# [301] Web 3

Tyler Caraza-Harter

# Learning Objectives Today

Use BeautifulSoup module

• prettify, find\_all, find, get\_text

Learn about scraping

- Document Object Model
- extracting links
- robots.txt

# **Outline**

Document Object Model

BeautifulSoup module

Scraping States from Wikipedia

#### **What does a web browser do when it gets some HTML in an HTTP response?**

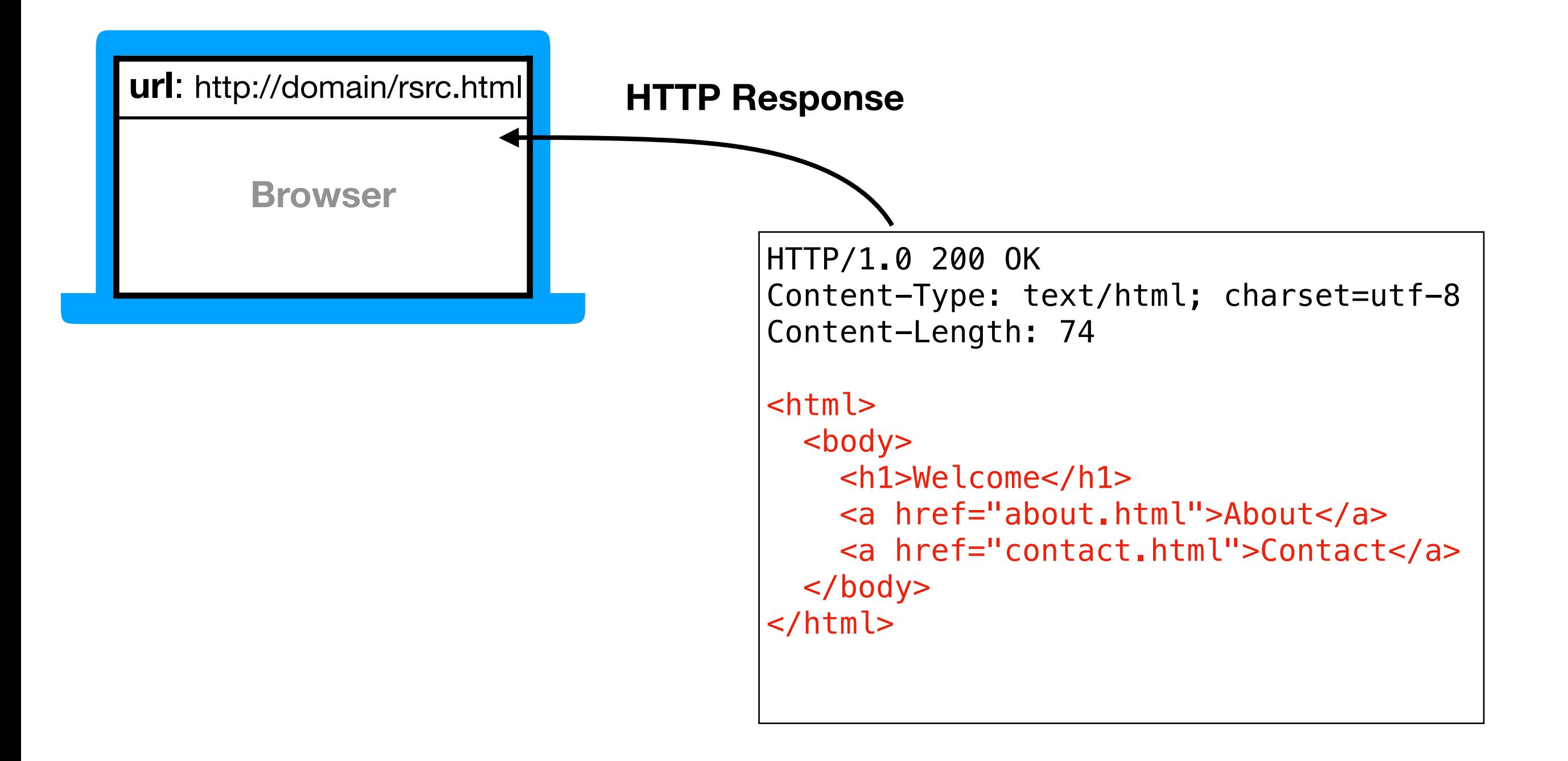

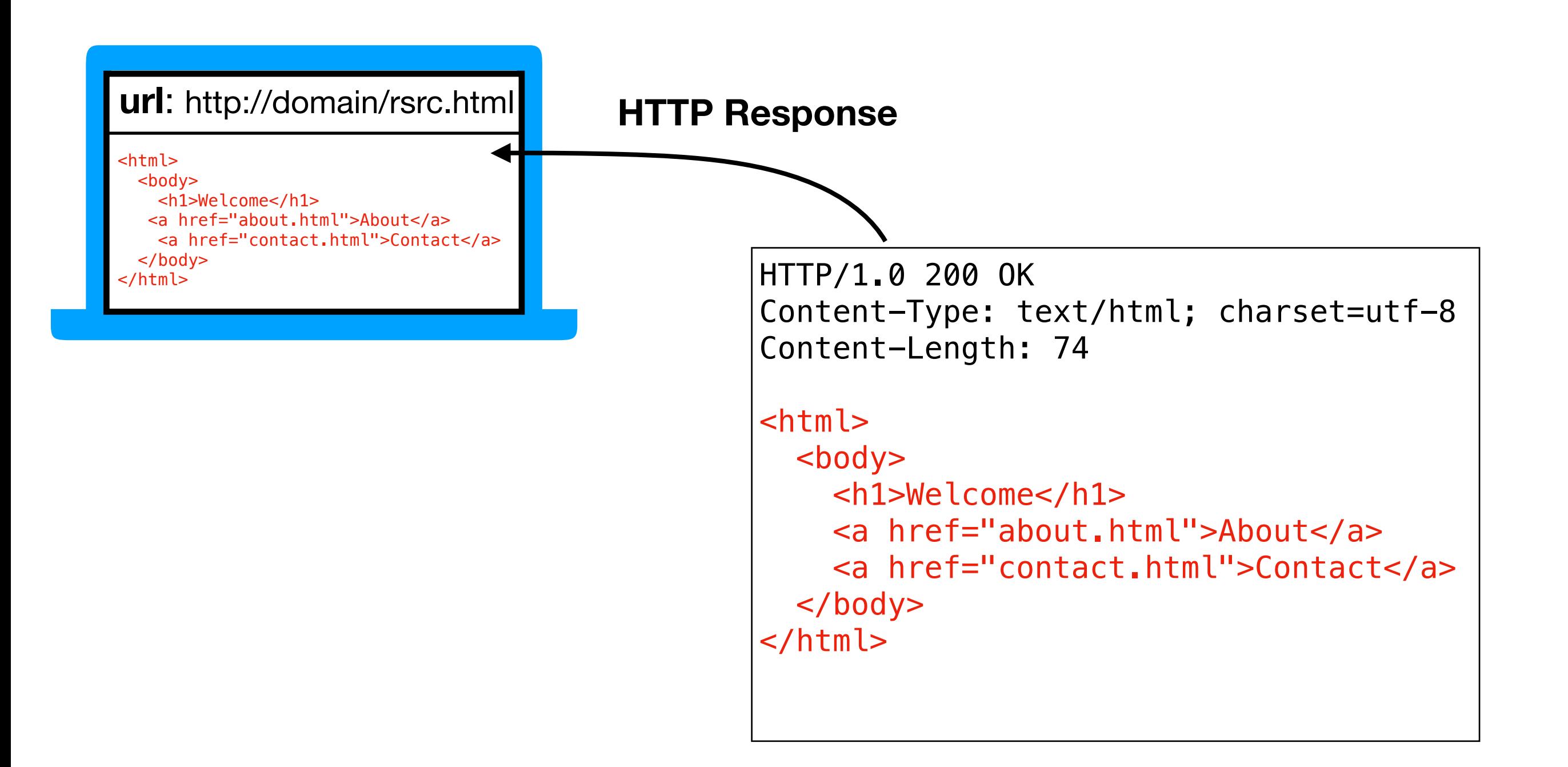

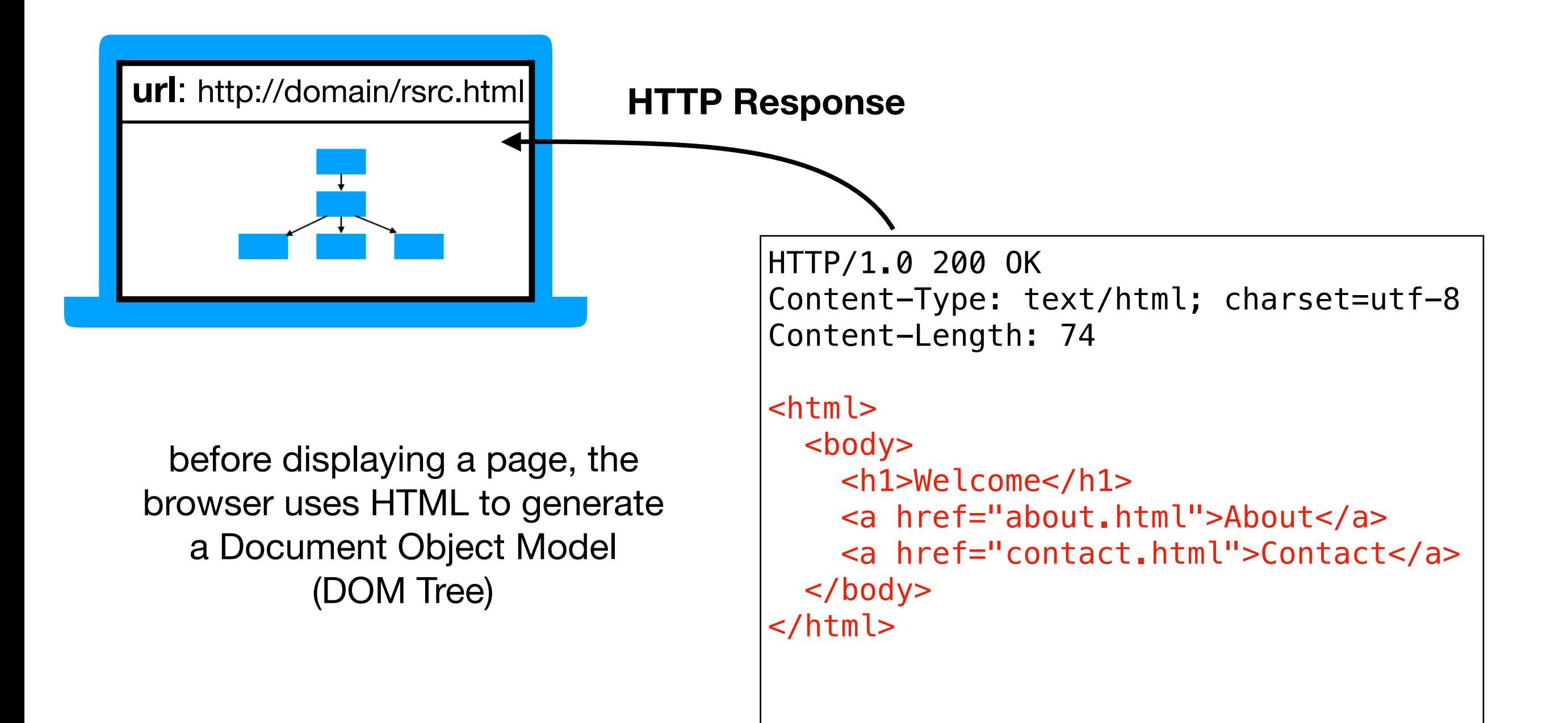

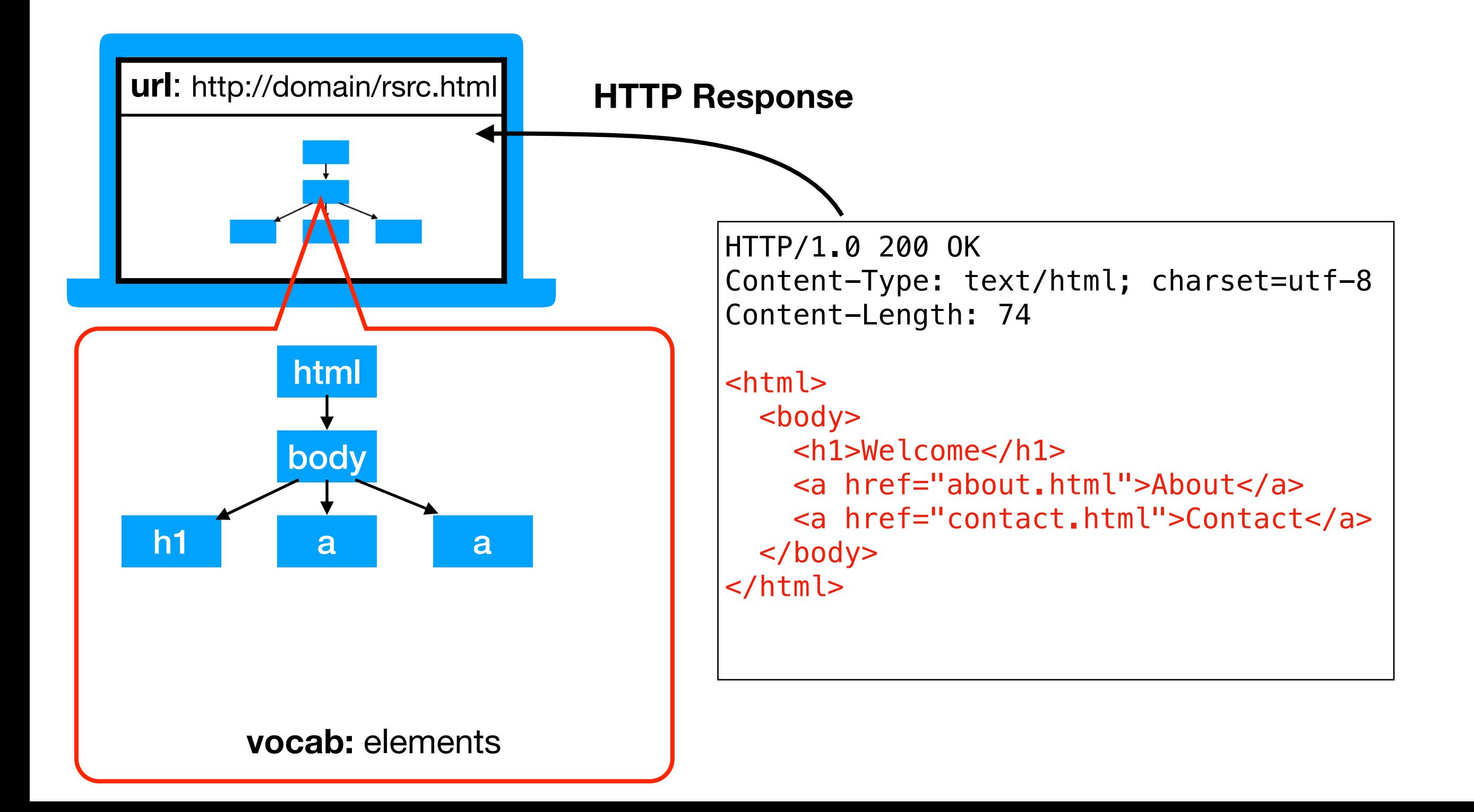

• attributes

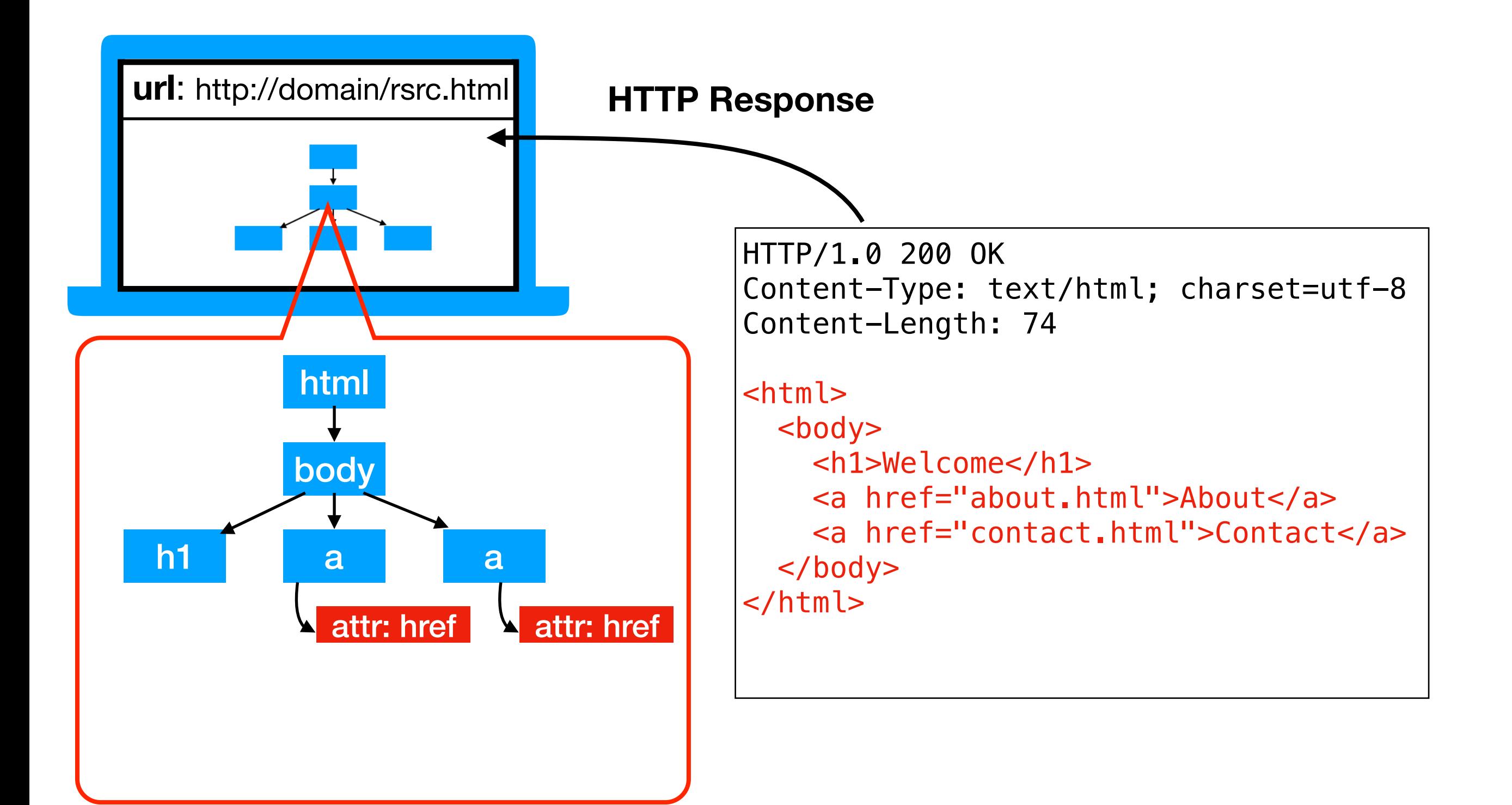

- attributes
- text

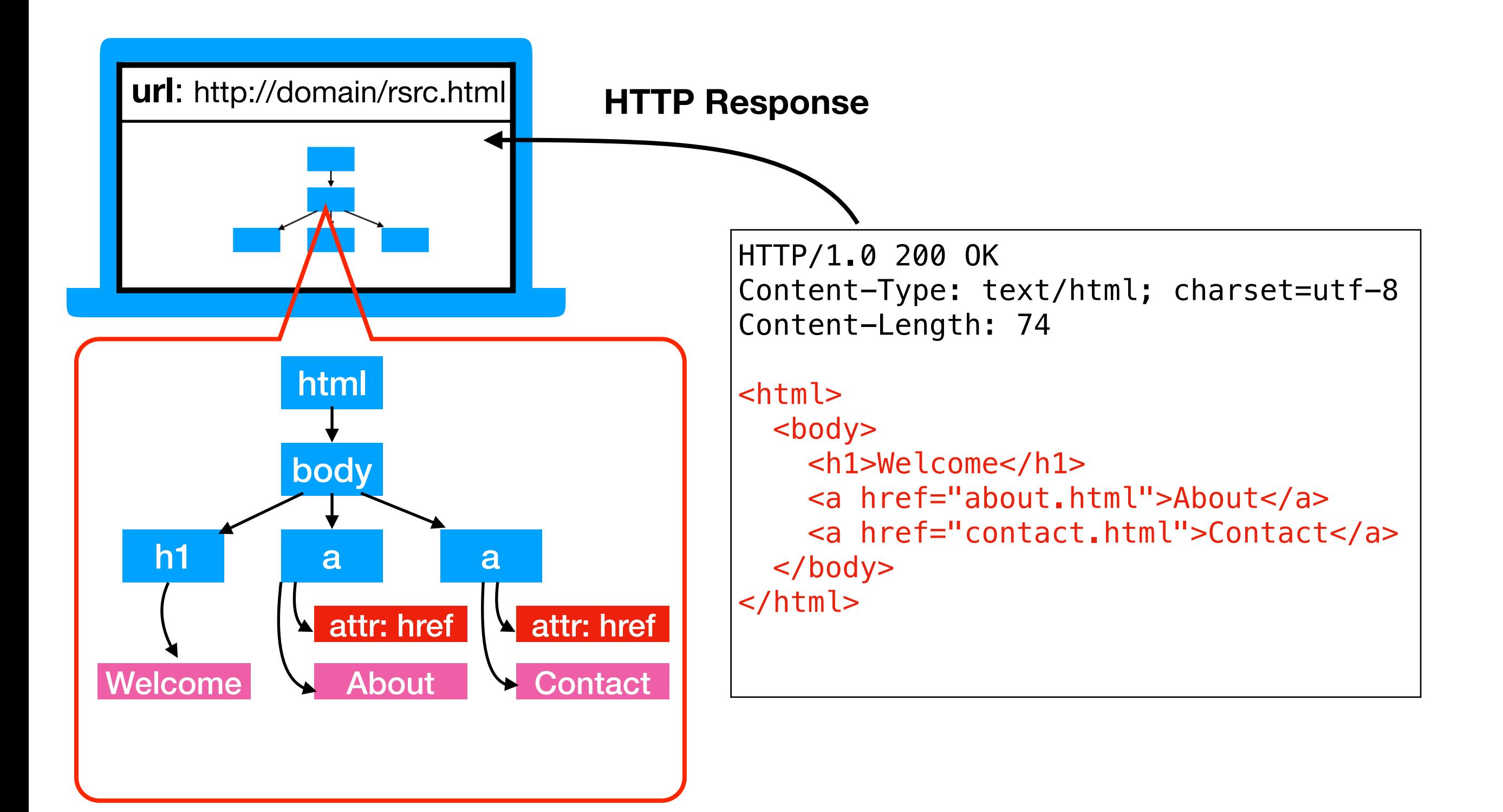

- attributes
- text
- other elements

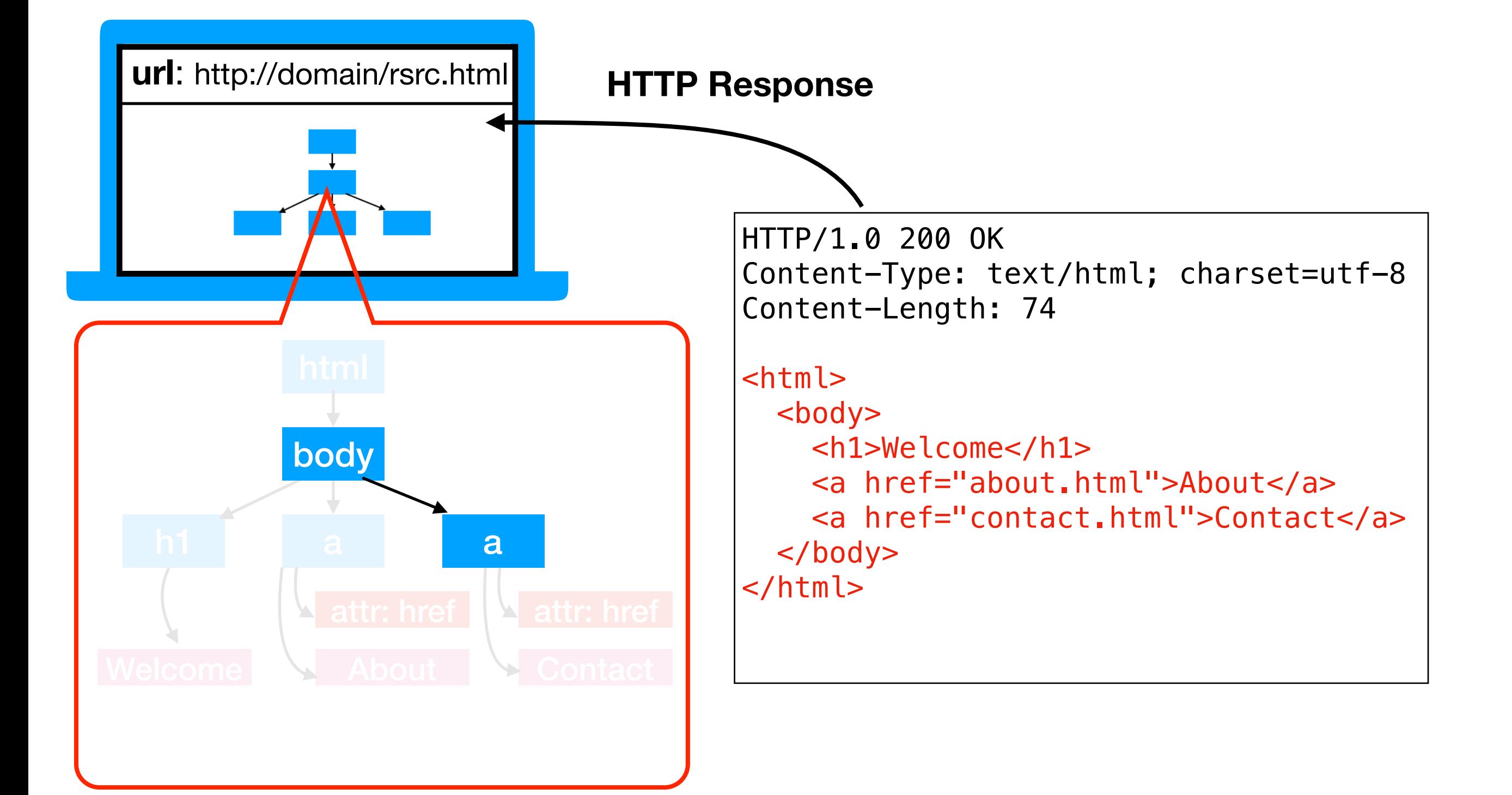

- attributes
- text
- other elements

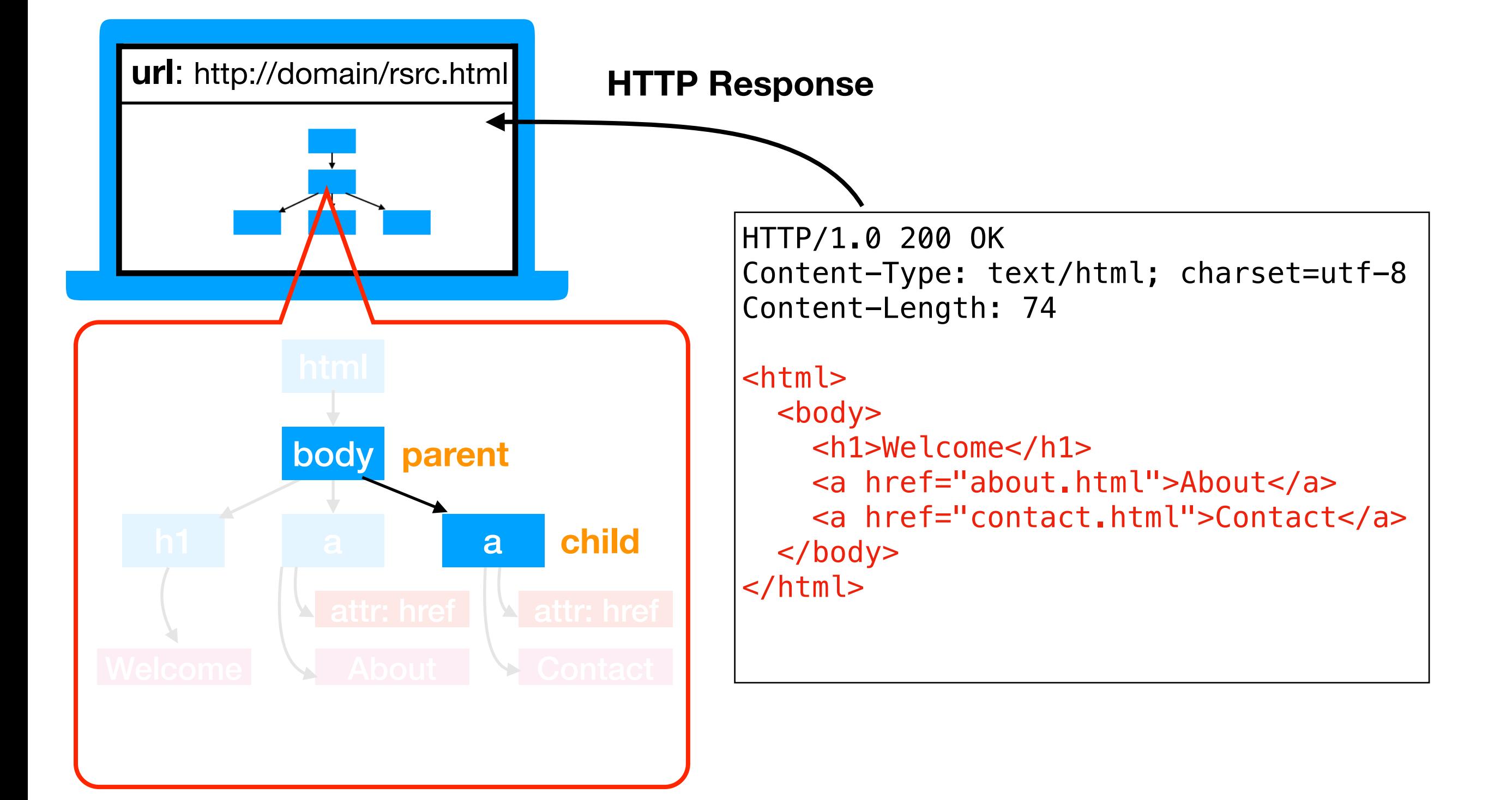

- attributes
- text
- other elements

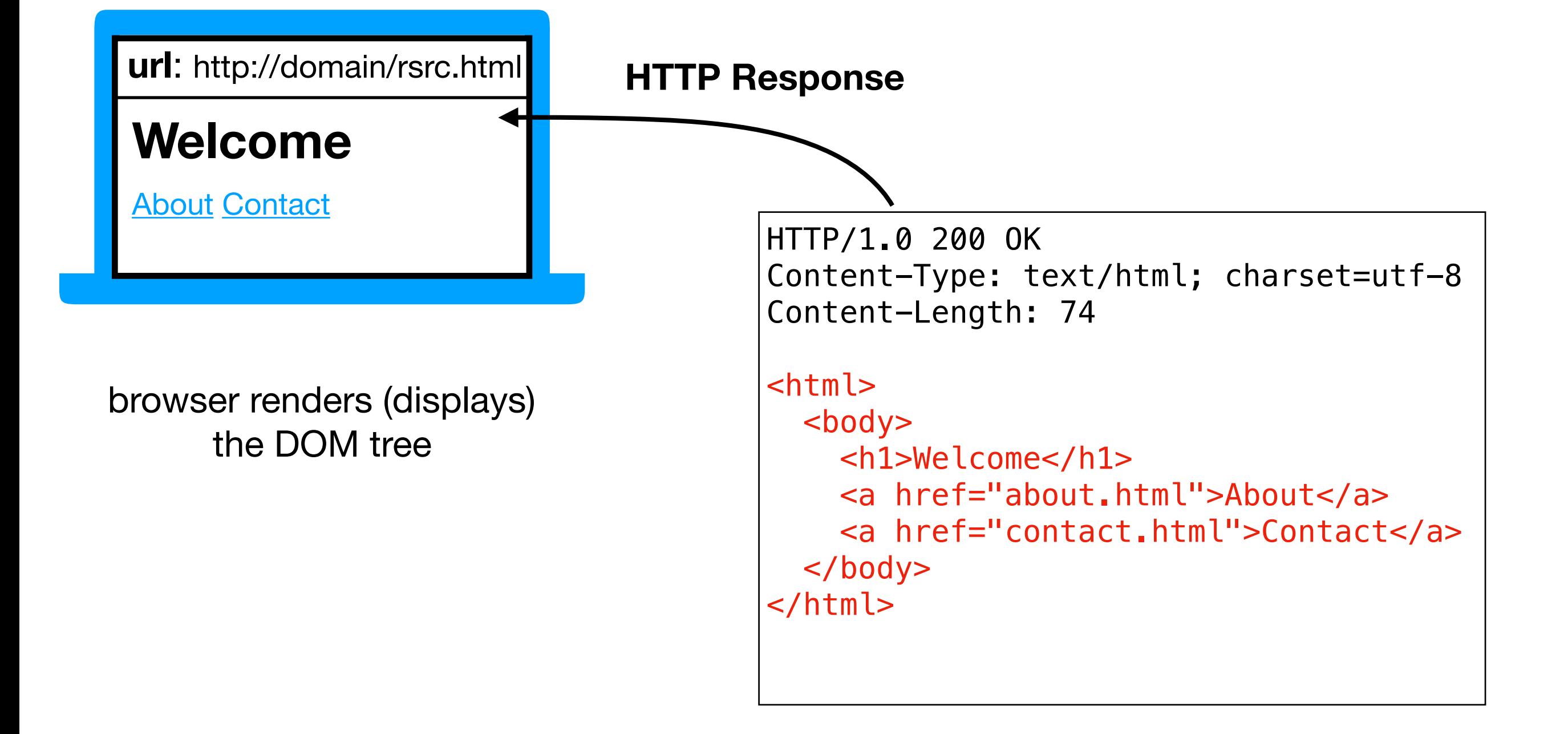

Python program gets back the same info as a web browser (HTTP and HTML)

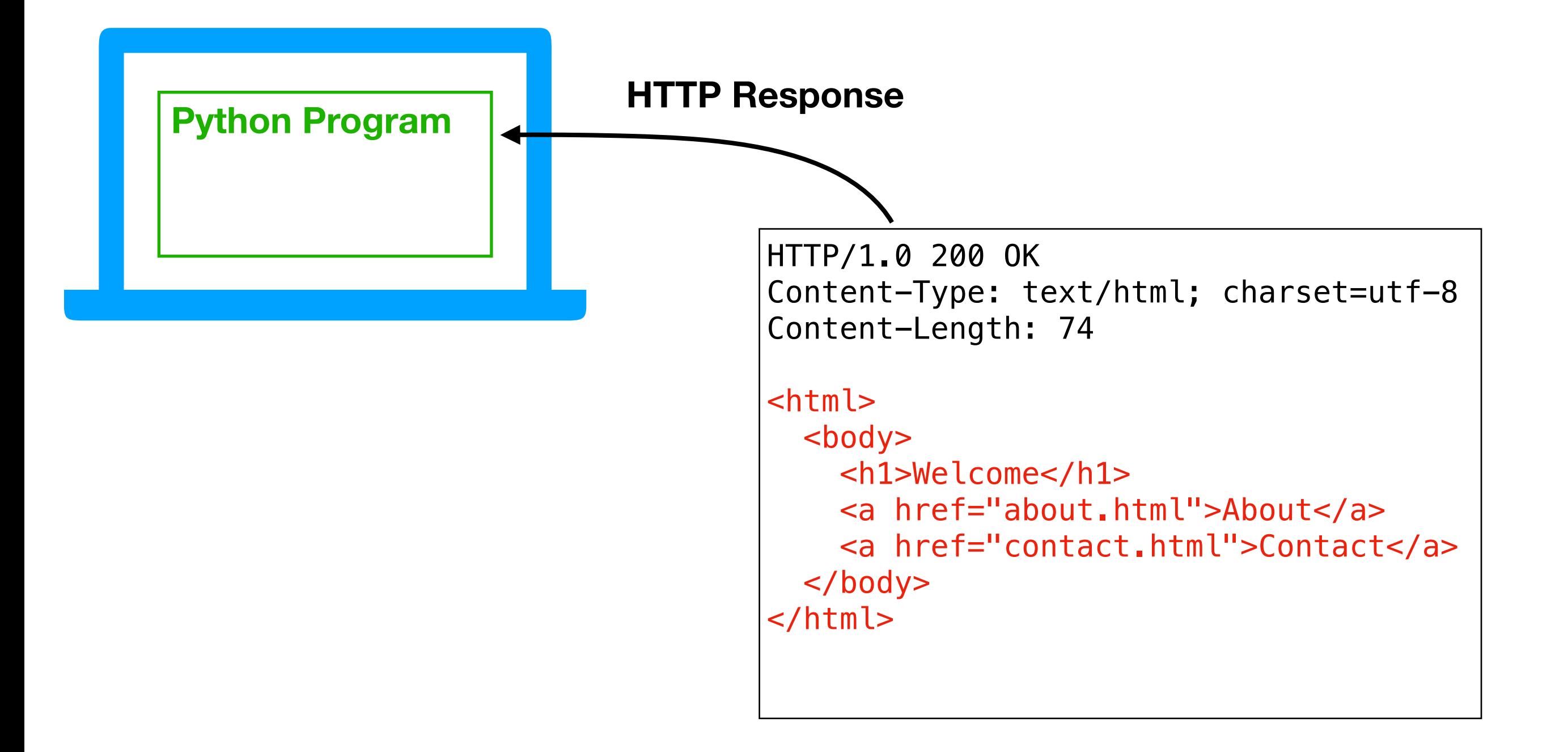

#### Depending on application, we may want to use: **1. HTTP information**

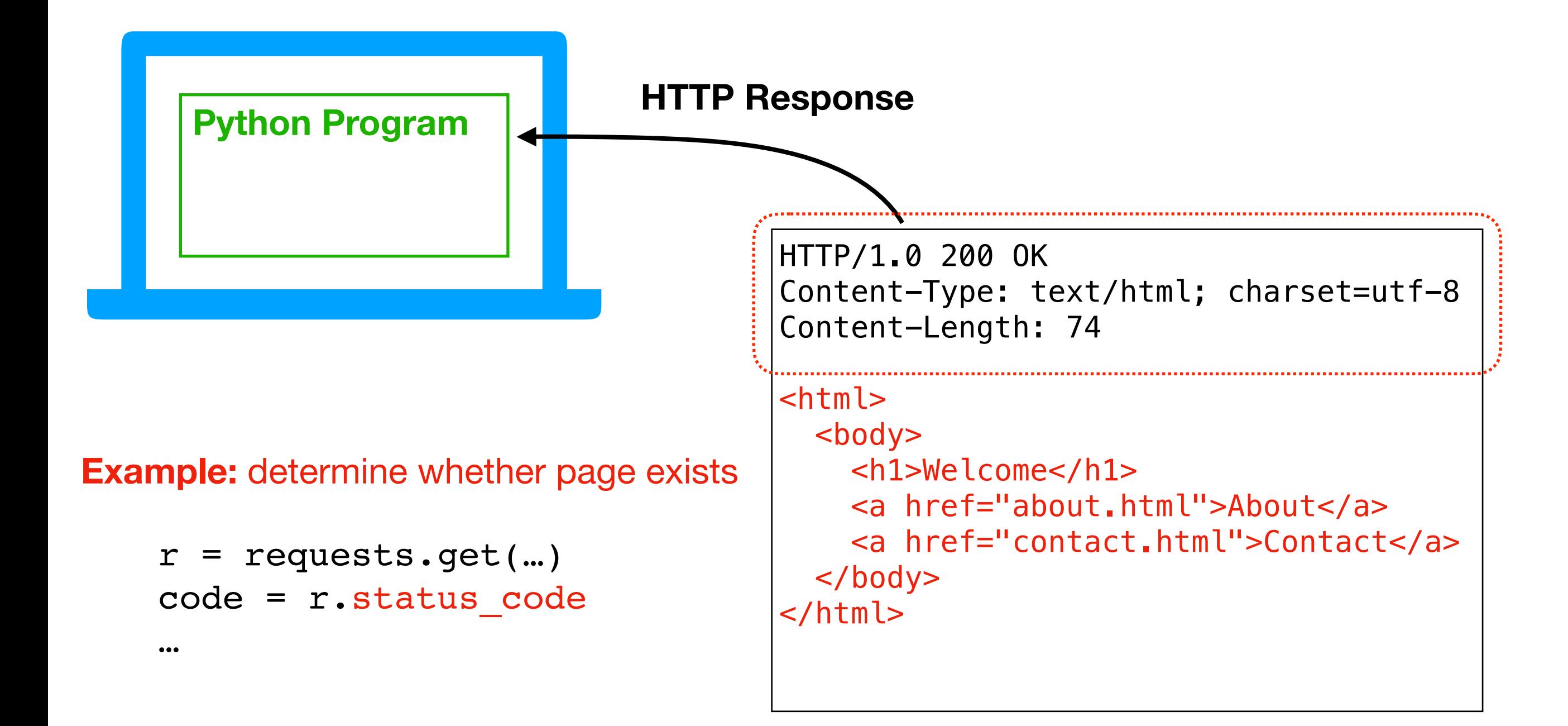

Depending on application, we may want to use:

- 1. HTTP information
- **2. raw HTML (or JSON, CSV, etc)**

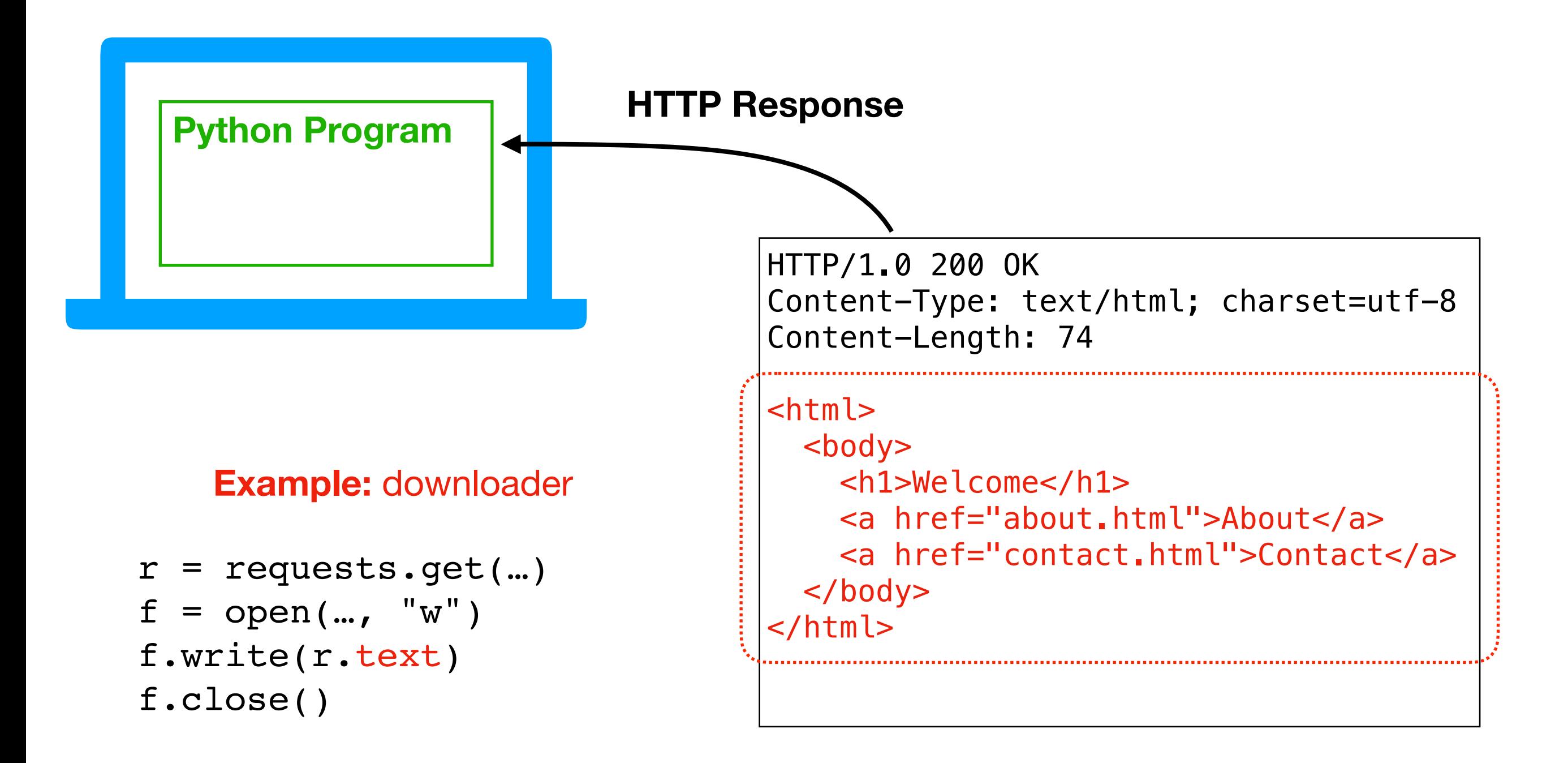

Depending on application, we may want to use:

- 1. HTTP information
- 2. raw HTML (or JSON, CSV, etc)
- **3. model of HTML document**

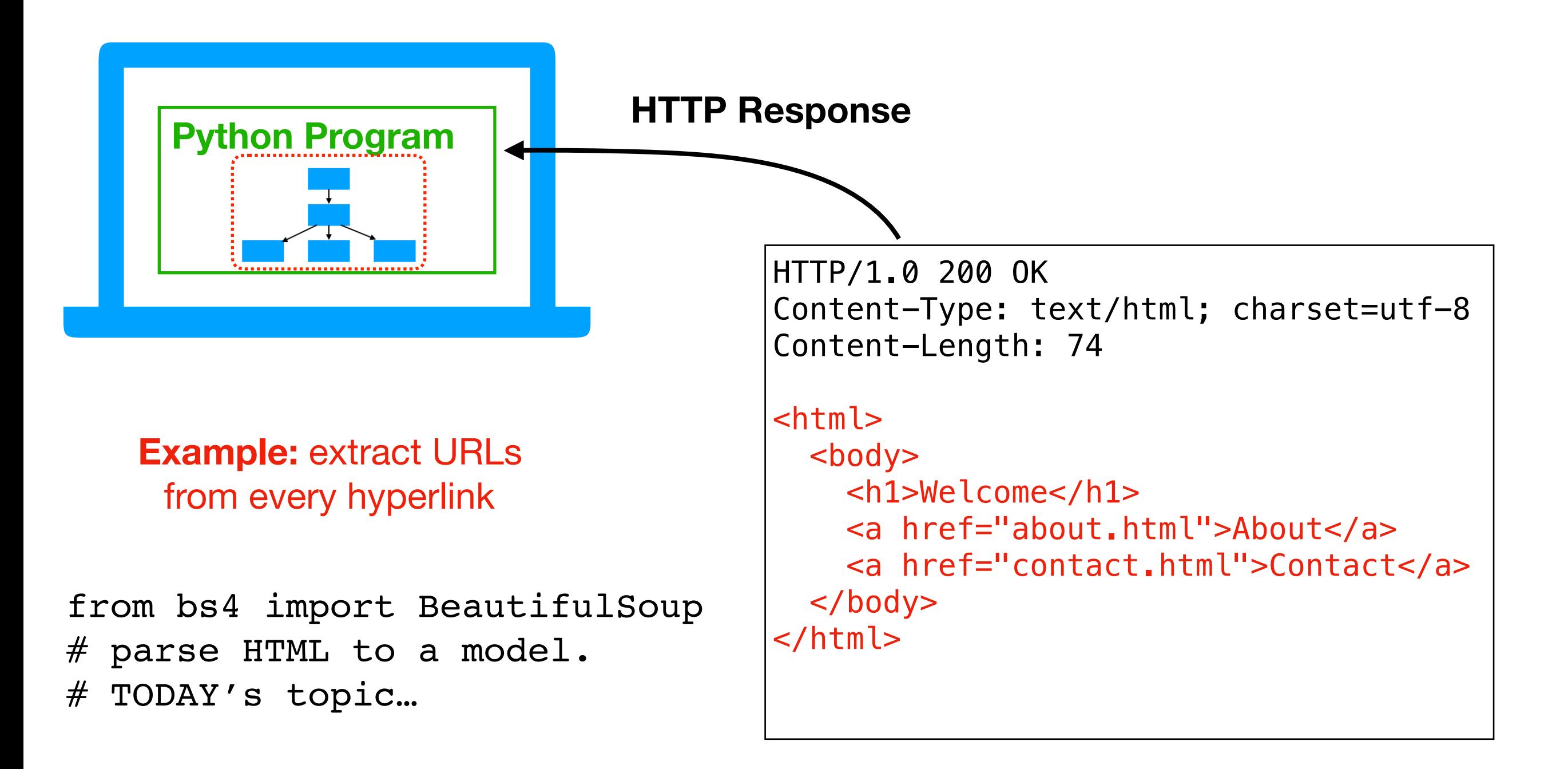

# **Outline**

Document Object Model

BeautifulSoup module

Scraping States from Wikipedia

# BeautifulSoup module

#### Purpose

- convert HTML (downloaded from the web or otherwise) to a model of **elements**, **attributes**, and **text**
- simple functions for searching for elements for a particular type (e.g., find all "a" tags to extract all hyperlinks)

#### Installation

• pip install beautifulsoup4

#### Using it

• from bs4 import BeautifulSoup

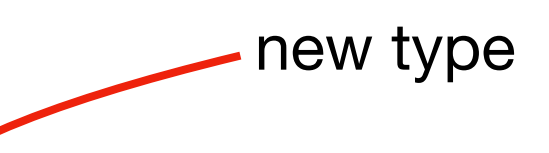

from bs4 import BeautifulSoup

html = "<b><>b></b><ul><ul><</li>x</li><<li><br/>>>>>>>>>>/b></li></li></ul>"</  $doc = BeautifulSoup(html, "html.parser")$ 

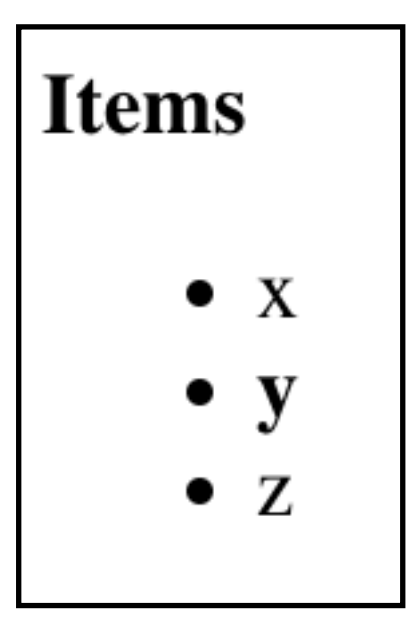

from bs4 import BeautifulSoup

html = "<b><>b></b><ul>><ul><<li>x</li><<li><br/>>>>>>>>>>/b></li></li></ul>"</ doc = BeautifulSoup(html, "html.parser")

this could have come from anywhere:

- hardcoded string
- something from requests GET
- loaded from local file

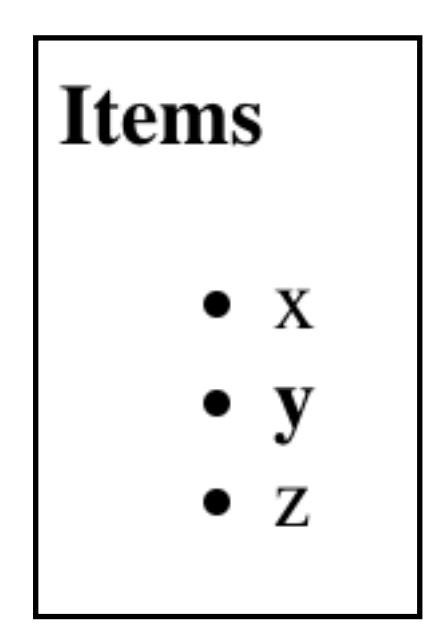

from bs4 import BeautifulSoup

 $\begin{array}{lll} \texttt{html} & = & \texttt{``**}> } \texttt{Items} < \texttt{box} > \texttt{blue} \times \texttt{blue} \times \texttt{blue} \**$  $doc = BeautifulSoup(html, "html.parser")$ 

> we'll always use this (other strings parse other formats)

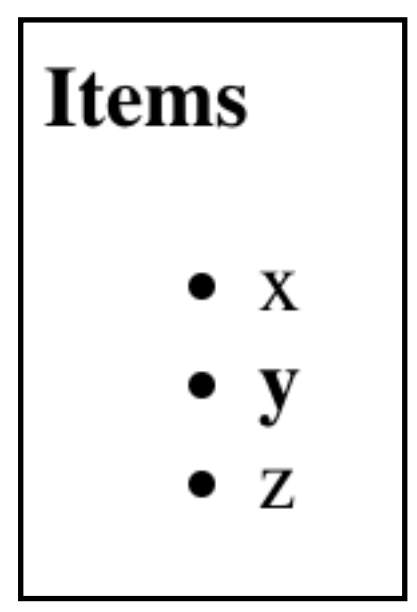

from bs4 import BeautifulSoup

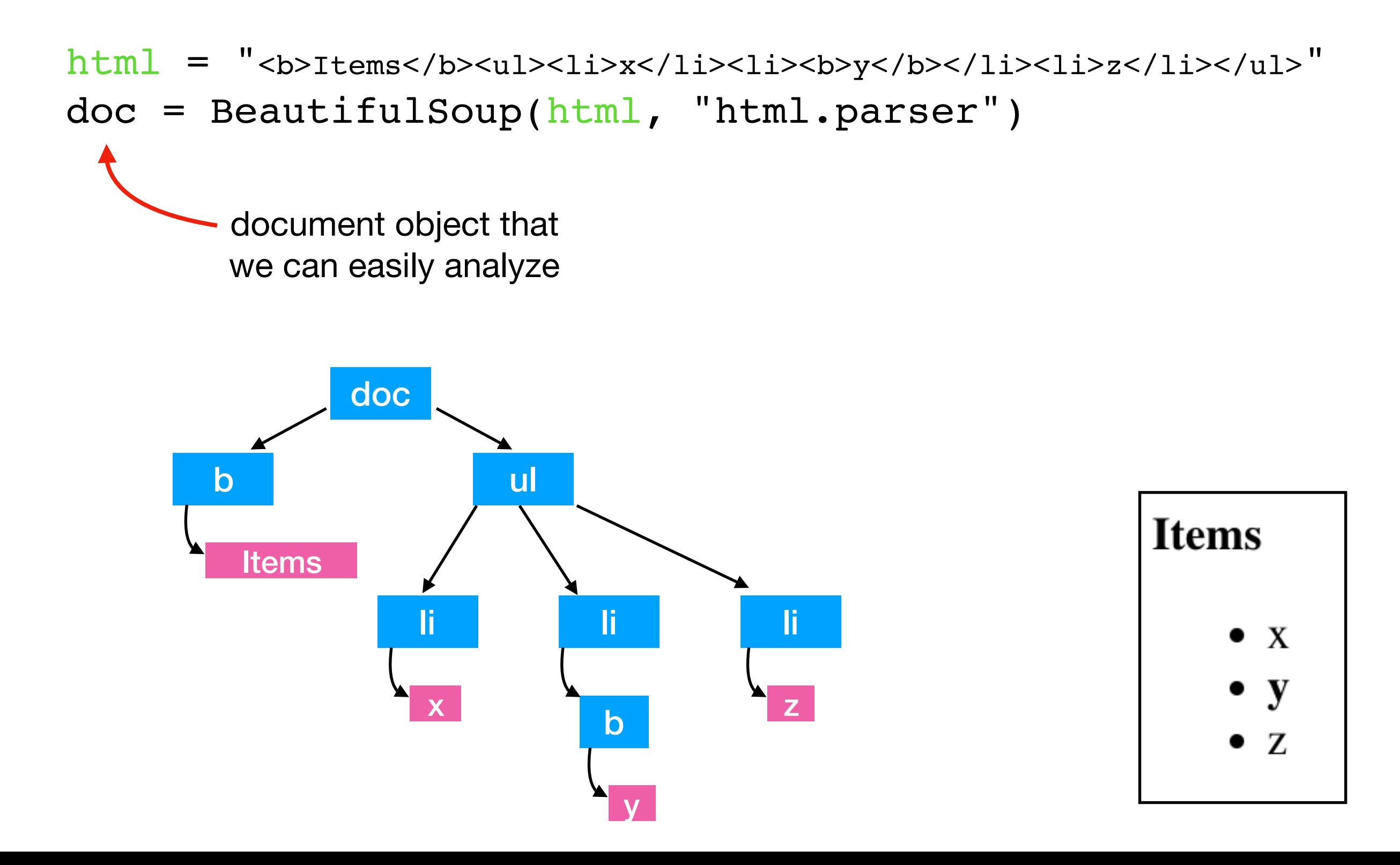

from bs4 import BeautifulSoup

```
html = "<b><>b></b><ul><ul><</li>x</li><<li><br/>>>>>>>>>>/b></li></li></ul>"</
doc = BeautifulSoup(html, "html.parser")
```
print(doc.prettify())

 $$  Items  $\langle$ /b> <ul>  $\langle$ li $\rangle$  x  $\langle$ /li $>$  $\langle$ li $\rangle$  $$  y  $\langle$ /b>  $\langle$ /li>  $\langle$ li $\rangle$  z  $\langle$ /li>  $\langle$ /ul>

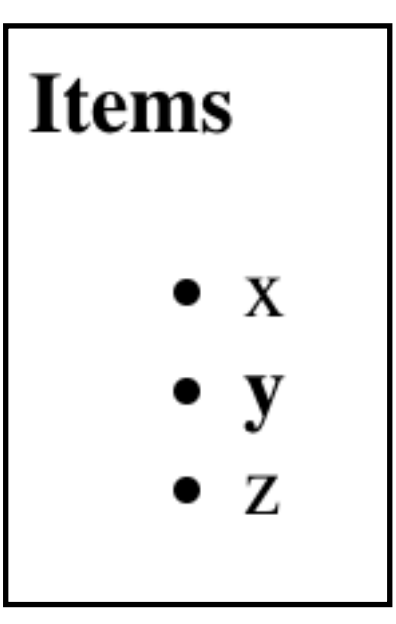

from bs4 import BeautifulSoup

```
html = "<b><>b></b><ul>><ul><<li>x</li><<li><br/>>>>>>>>>>/b></li></li></ul>"</
doc = BeautifulSoup(html, "html.parser")
```

```
elements = doc.find all("li")print(len(elements))
```
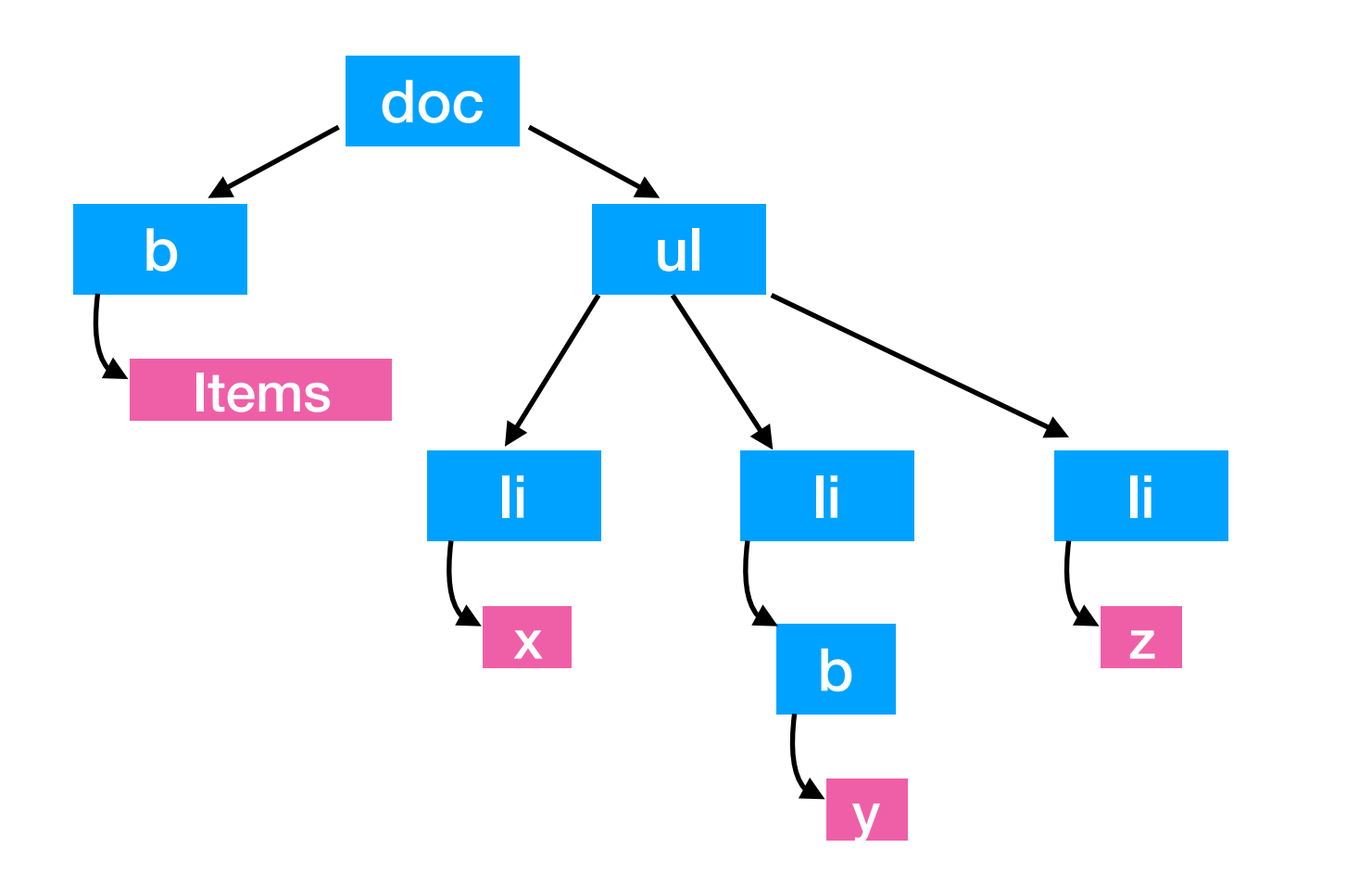

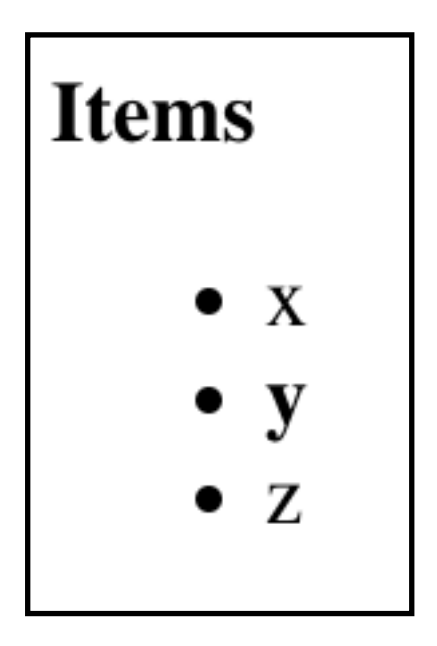

from bs4 import BeautifulSoup

```
html = "<b><>b></b><ul><ul><<li>x</li></li><br/>>b>y</b>></li></li>z</li></ul>"
doc = BeautifulSoup(html, "html.parser")
```

```
elements = doc.find all("li")print(len(elements))
```
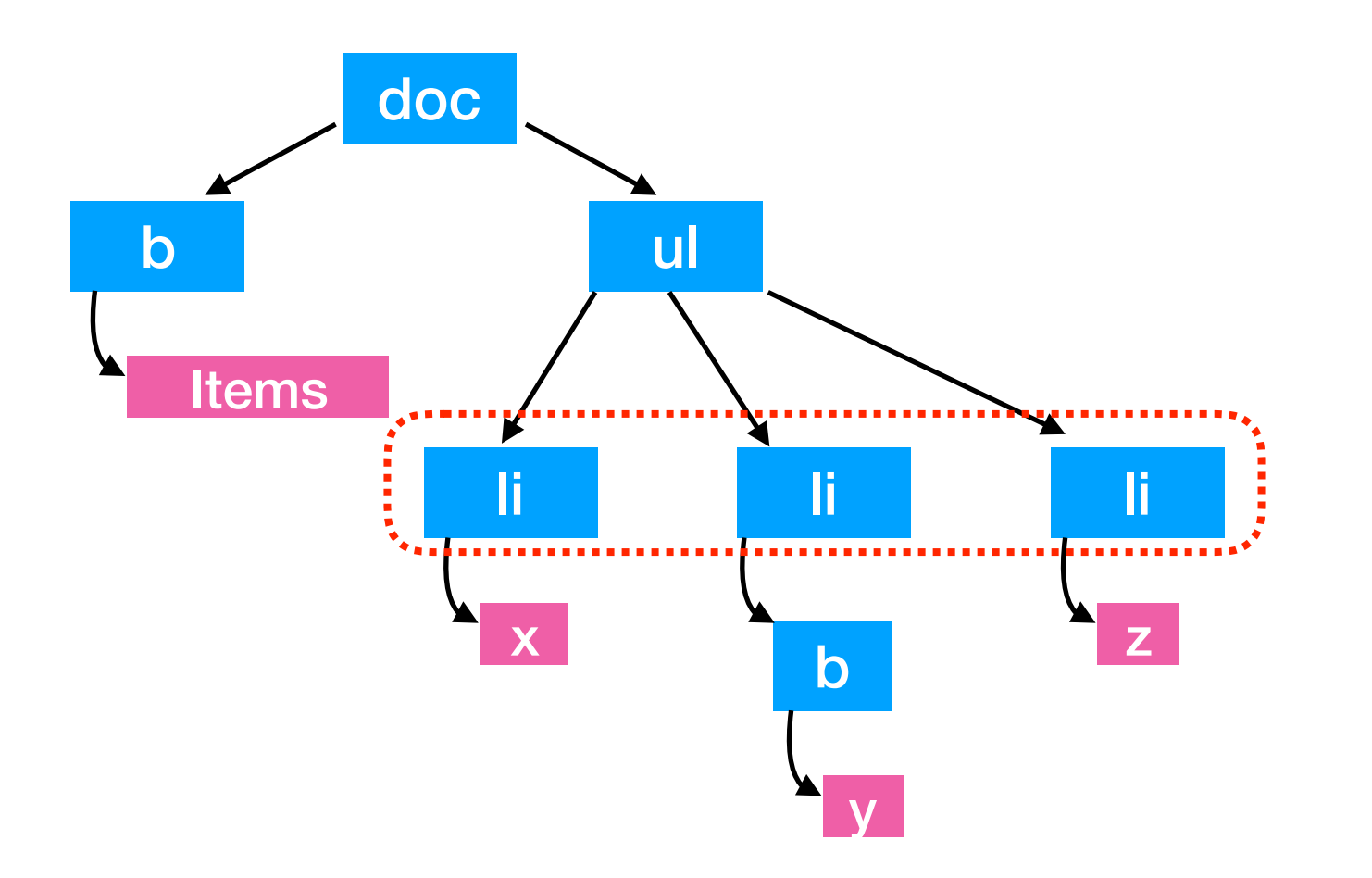

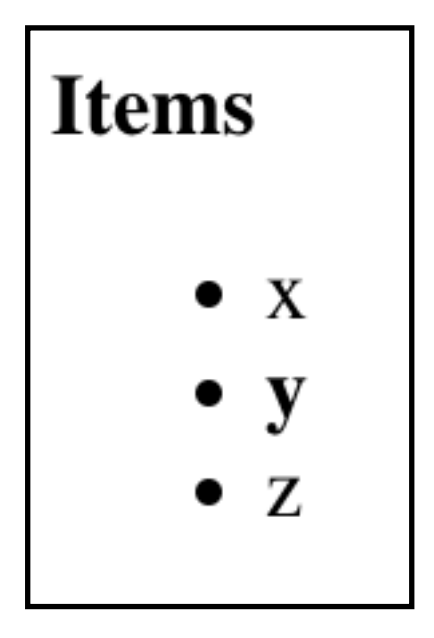

from bs4 import BeautifulSoup

html = "<b><>b></b><ul><ul><<li>x</li></li><br/>>b>y</b>></li></li>z</li></ul>" doc = BeautifulSoup(html, "html.parser")

elements = doc.find\_all("li") *list of three elements* print(len(elements)) *prints 3*

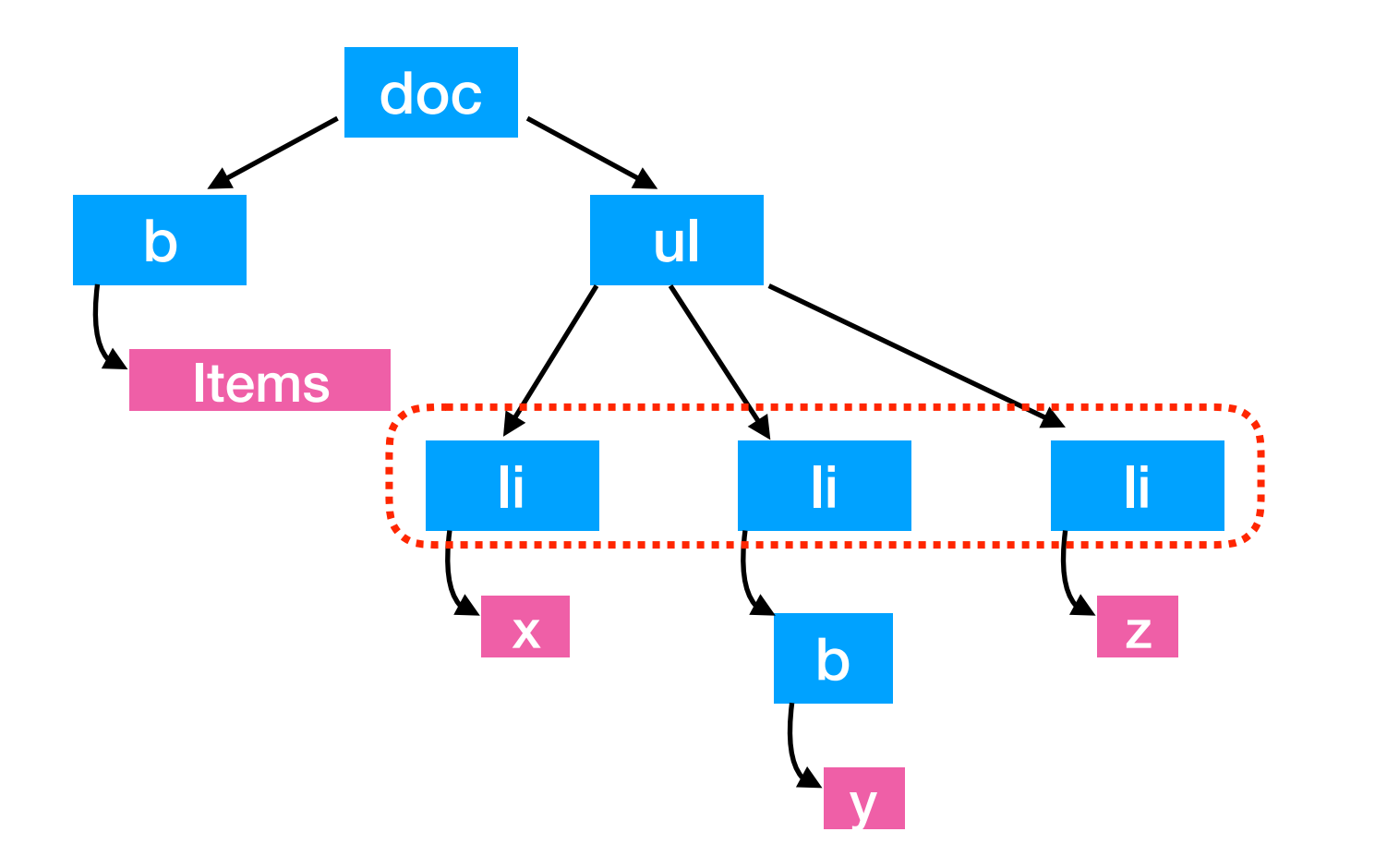

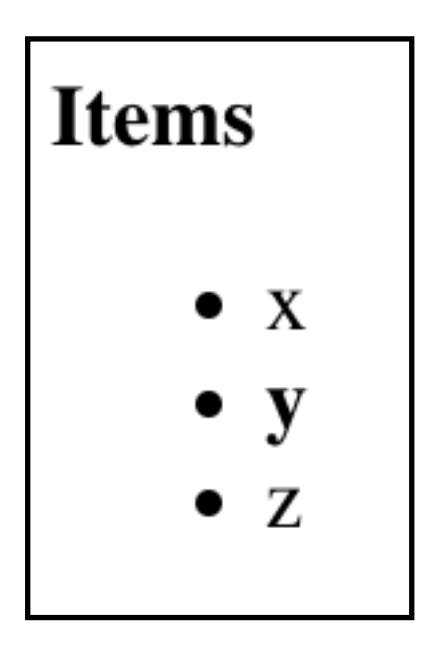

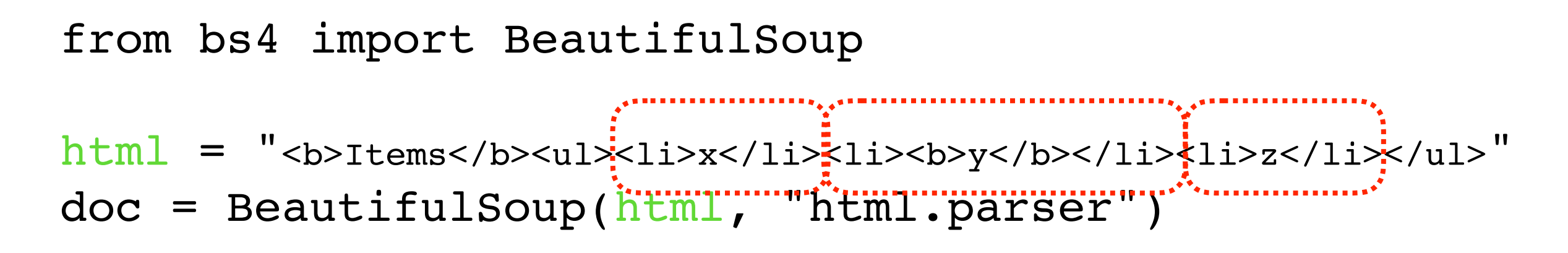

elements = doc.find\_all("li") *list of three elements* print(len(elements)) *prints 3*

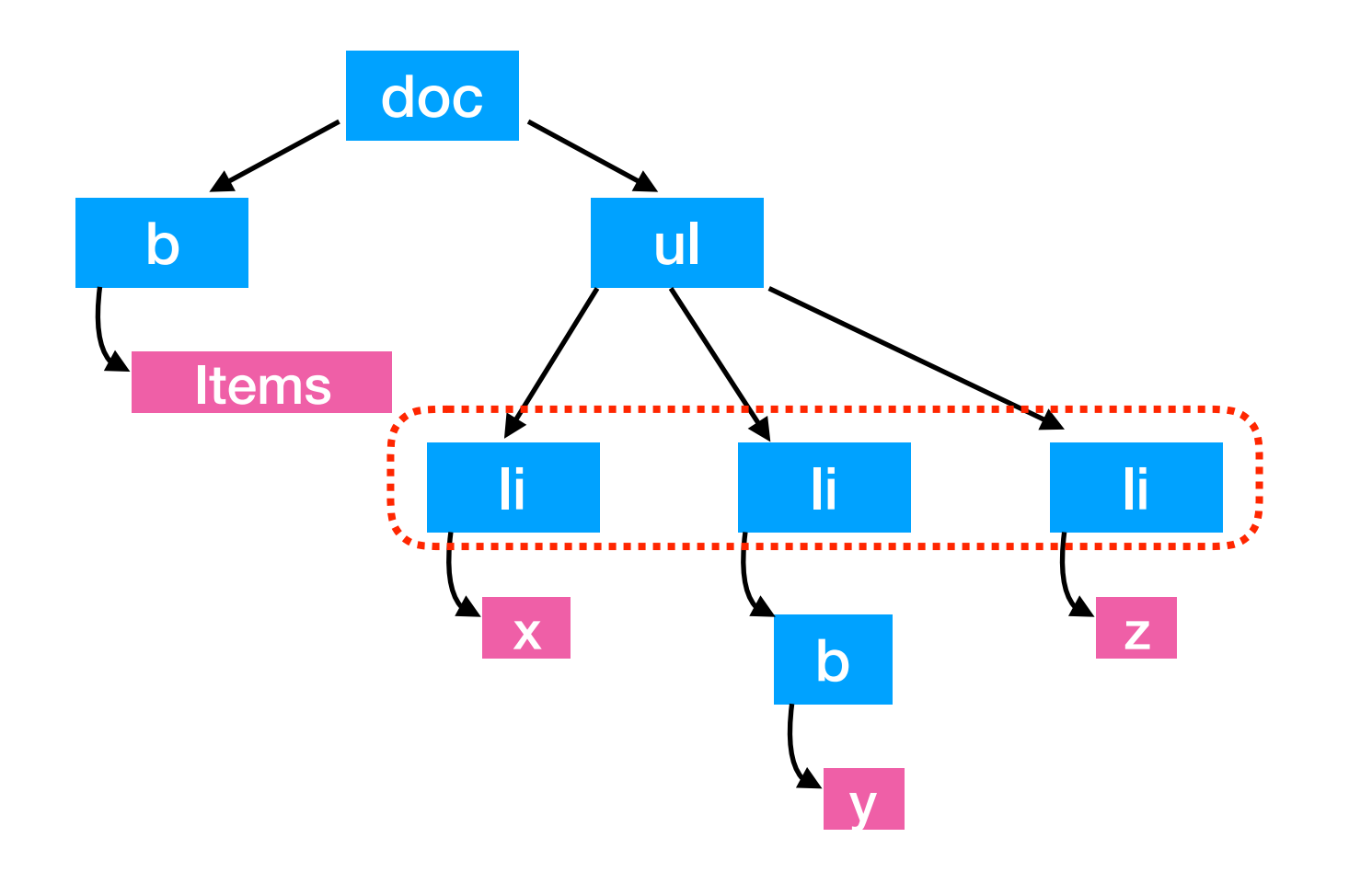

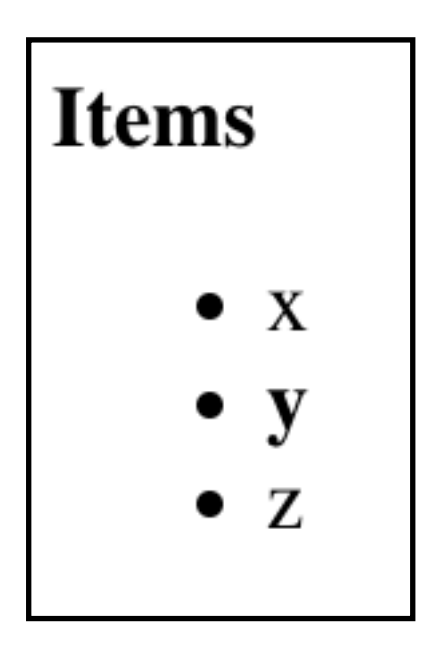

# Extracting Text

from bs4 import BeautifulSoup  $\theta$ html = "<b>Items</b><ul>x>ili>x</li>x</li>></b>>y</b></li>x</li>x</li></ul>" doc = BeautifulSoup(html, "html.parser")

elements = doc.find all("li") print(len(elements))

for **e** in elements: print(**e**.get\_text())

#### **Prints:**

x y

z

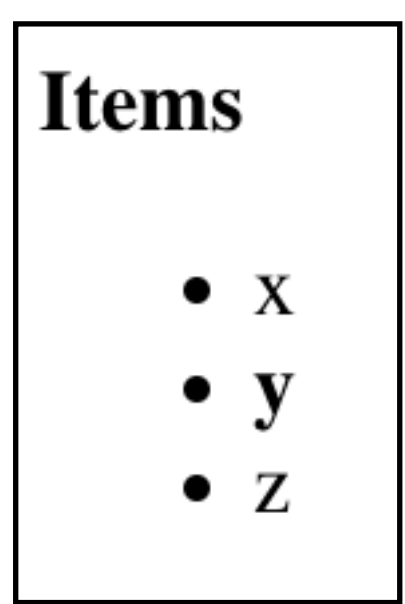

from bs4 import BeautifulSoup

html = "<b><>b></b><ul>><ul><<li>x</li><<li><br/>>>>>>>>>>/b></li></li></ul>"</ doc = BeautifulSoup(html, "html.parser")

elements =  $doc.find all("b")$ print(len(elements)) now look for all bold elements

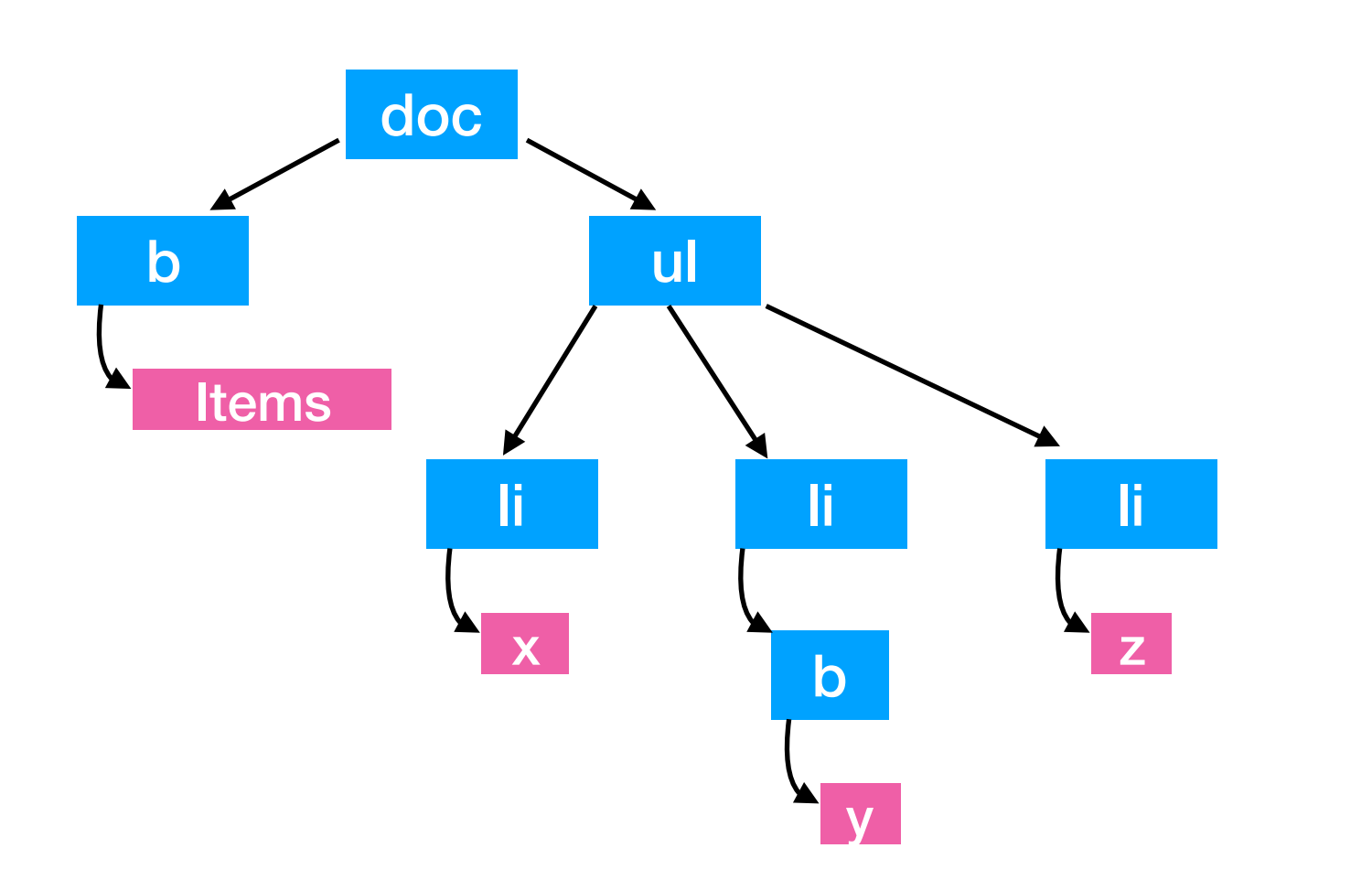

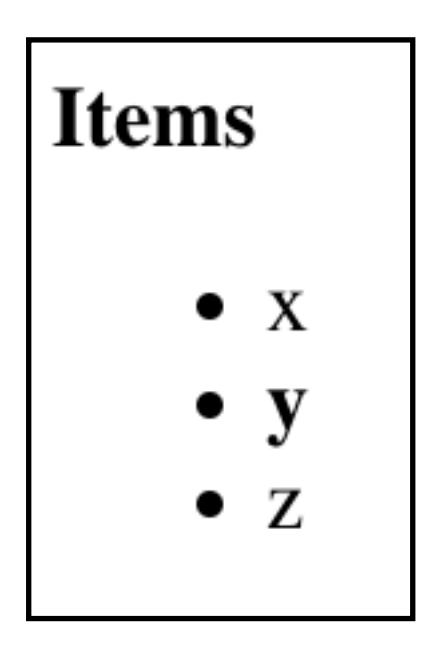

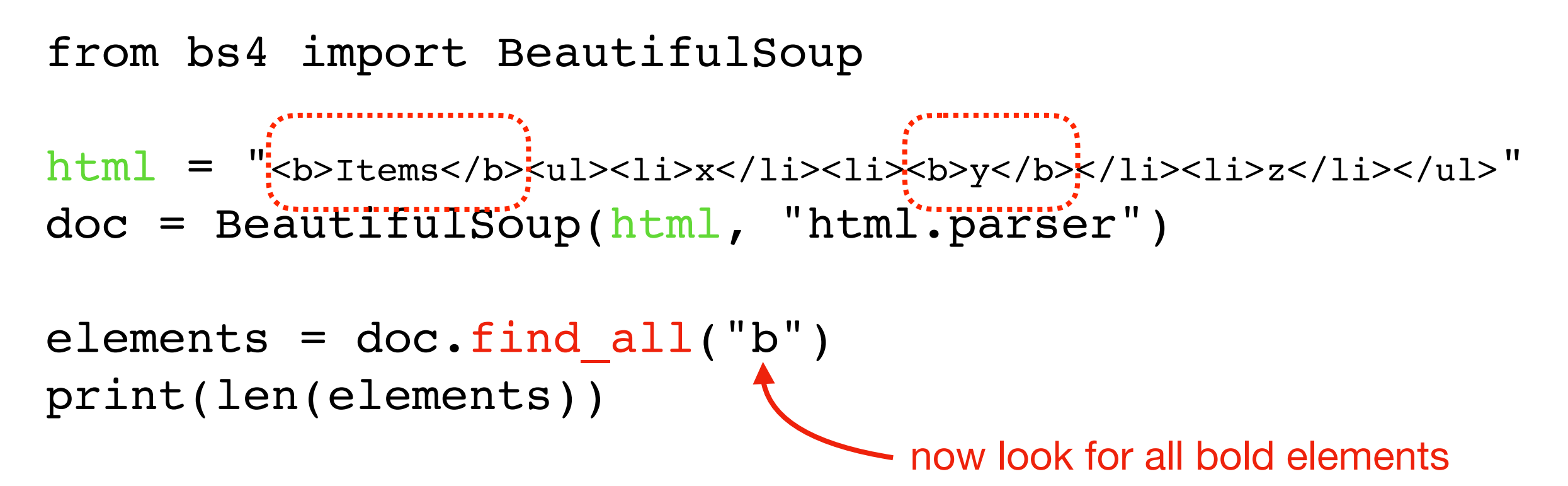

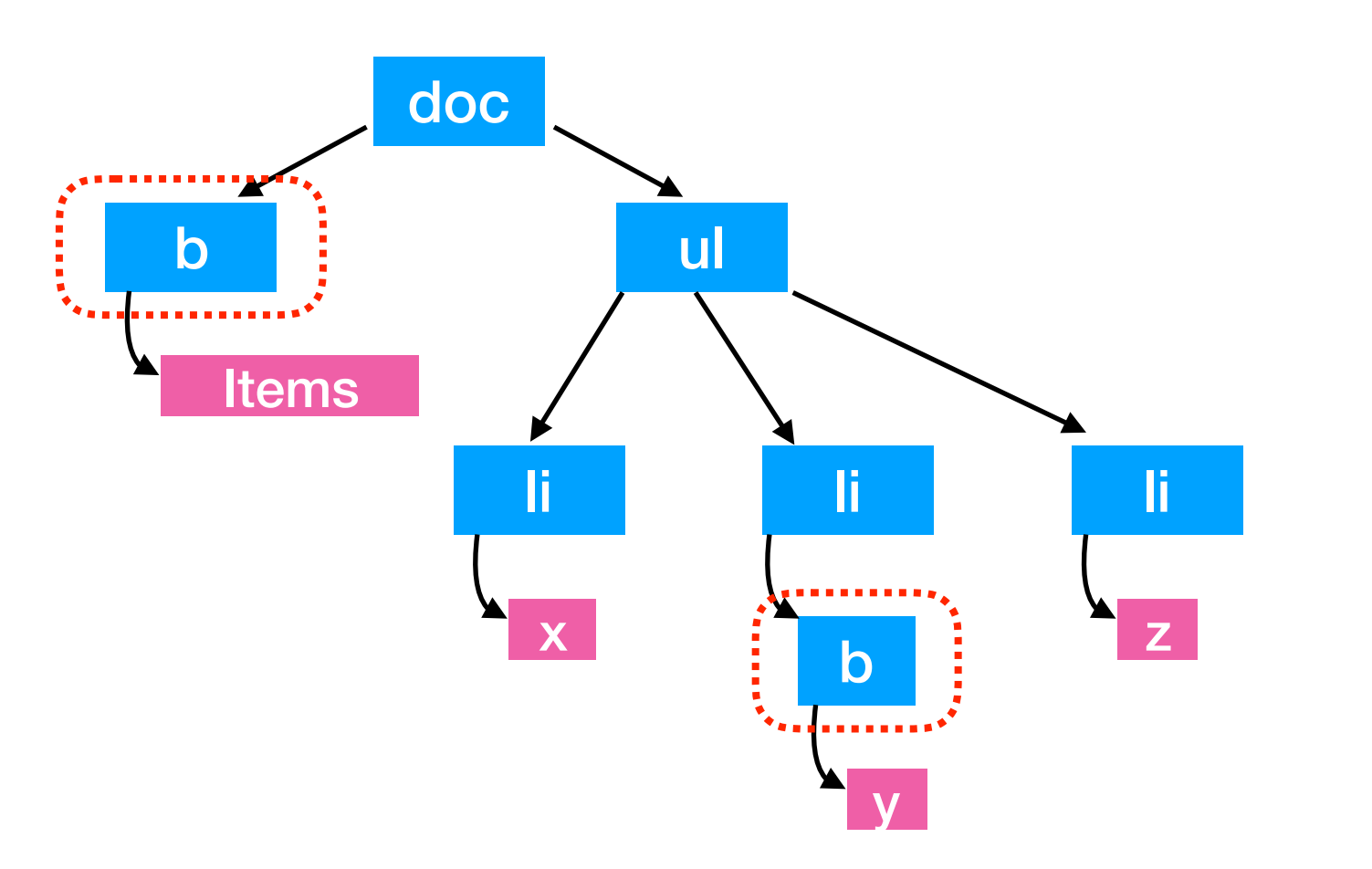

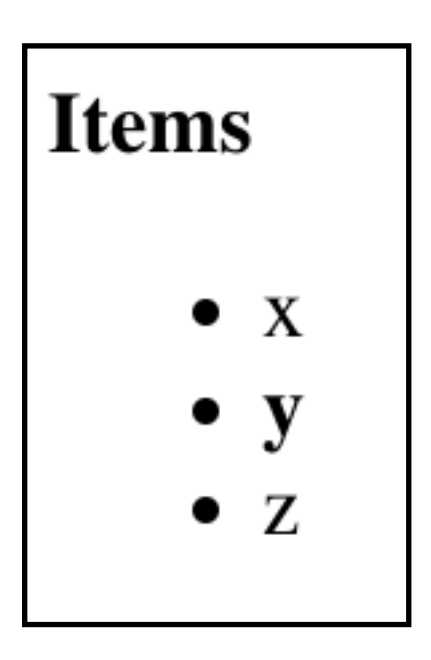

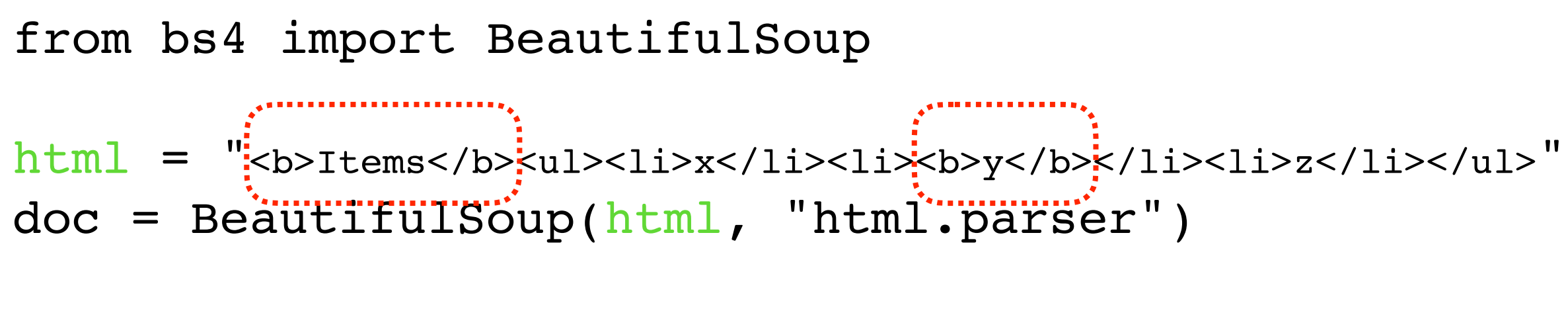

elements = doc.find\_all("b") *list of two elements* print(len(elements)) *prints 2*

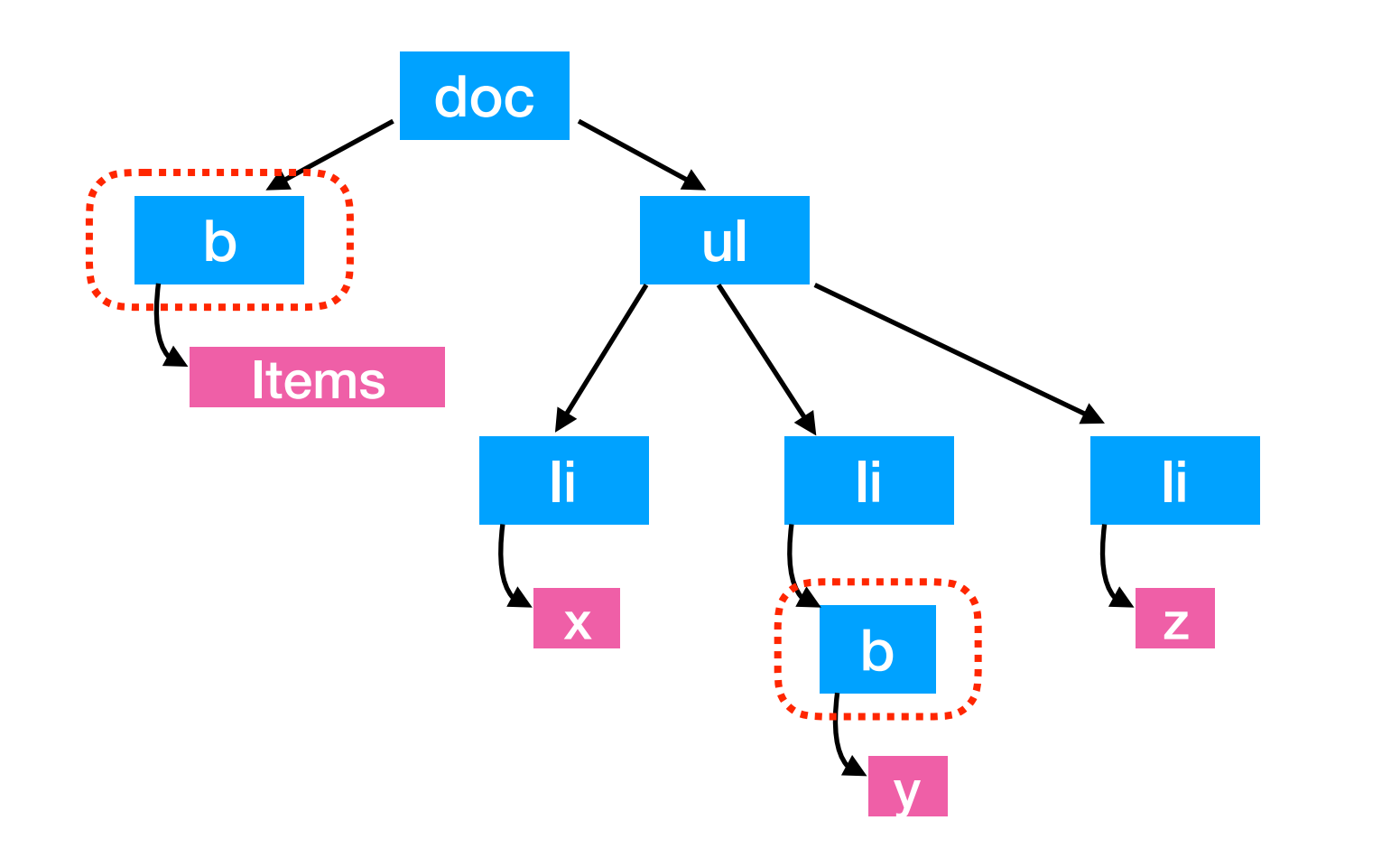

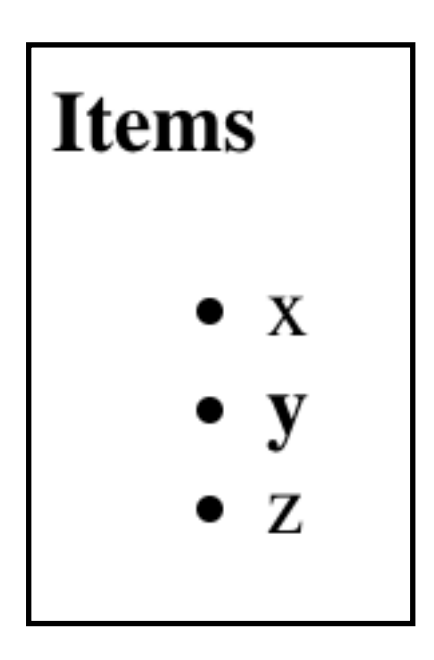

## Find One

from bs4 import BeautifulSoup

html = "<b><>b></b><ul>><ul><<li>x</li><<li><br/>>>>>>>>>>/b></li></li></ul>"</ doc = BeautifulSoup(html, "html.parser")

 $\bullet$  X

y

Z

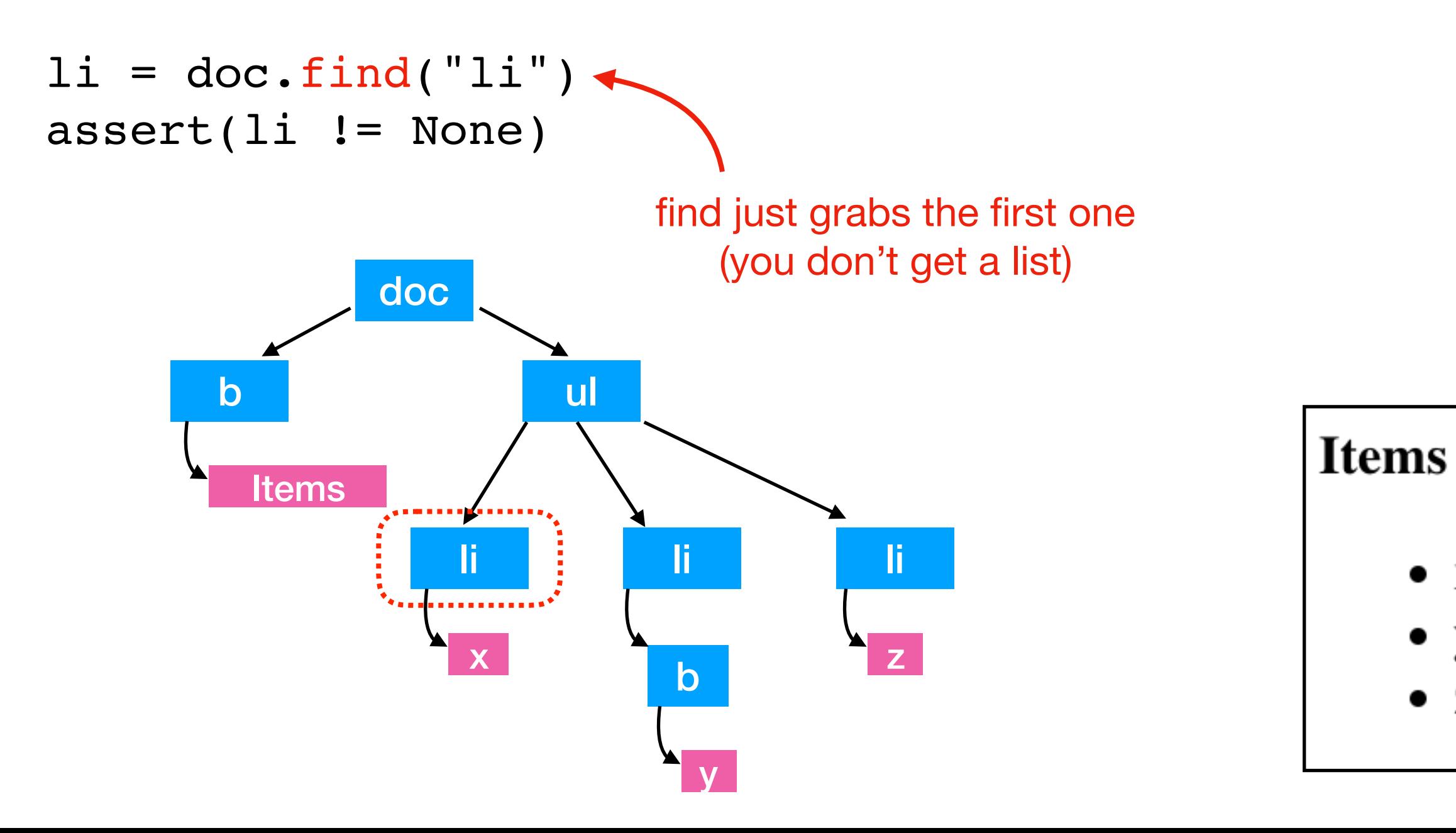

### Find One

from bs4 import BeautifulSoup

```
html = "<b><>b></b><ul><<li>x</li>x</li><li><br/>>>>>>>y</b></li></li>z</li></ul>"
doc = BeautifulSoup(html, "html.parser")
```

```
ul = doc.find("ul")assert(ul != None)
```
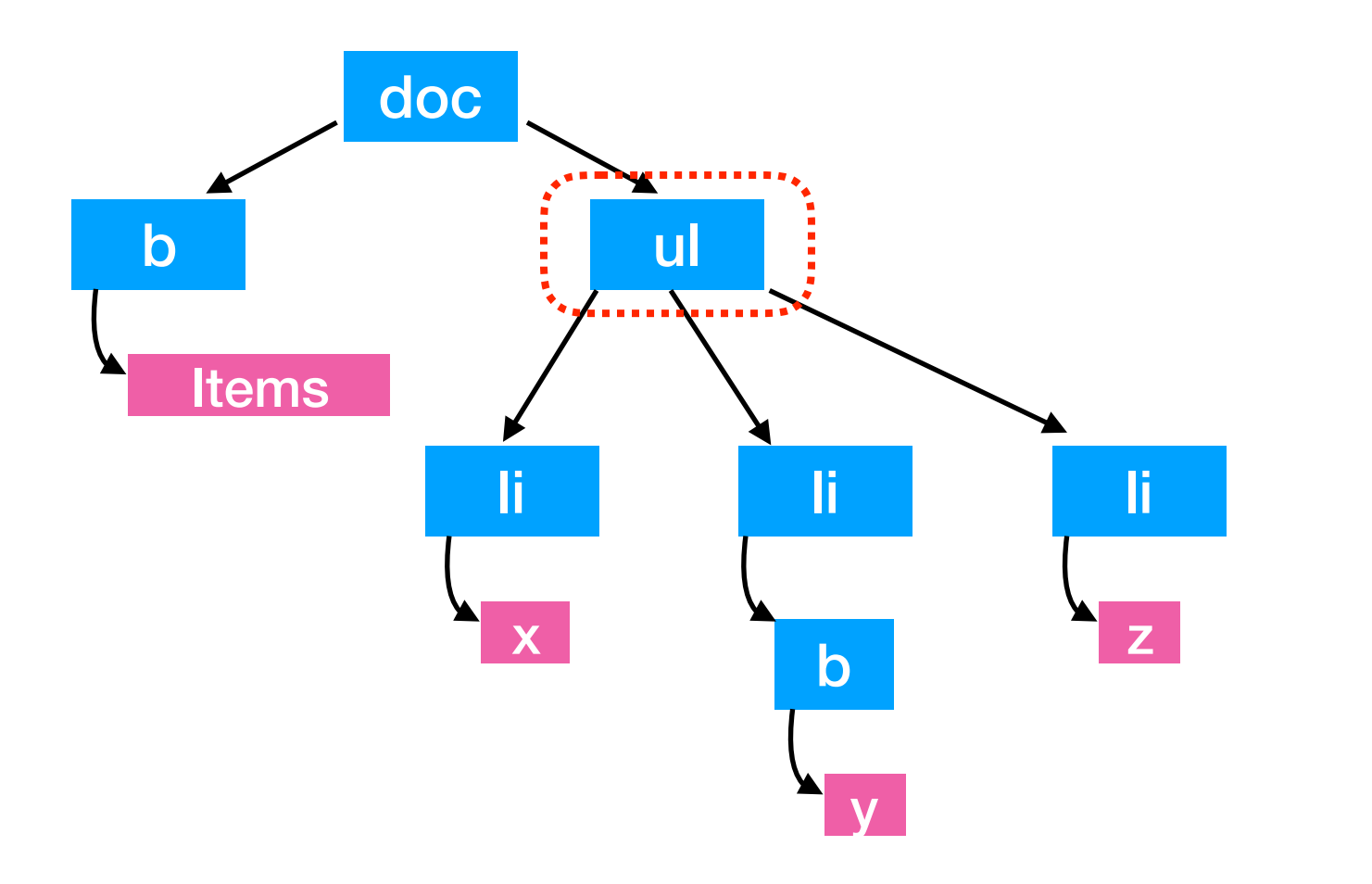

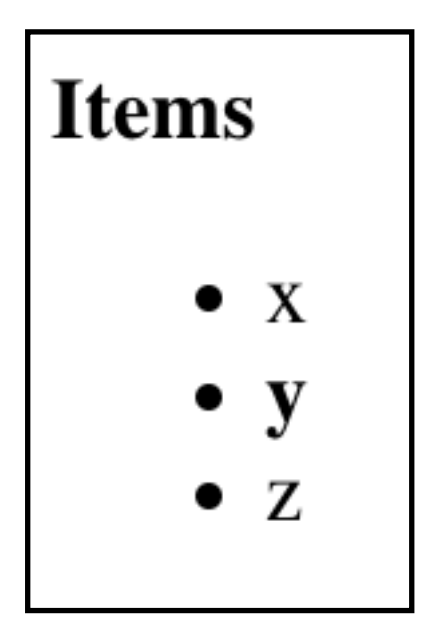

#### Search Within Search Results

from bs4 import BeautifulSoup

html = "<b><>b></b><ul><ul><<li>x</li></li><br/>>b>y</b>></li></li>z</li></ul>" doc = BeautifulSoup(html, "html.parser")

 $ul = doc.find("ul")$ ul.find all("b") *find all bold text in the unordered list*

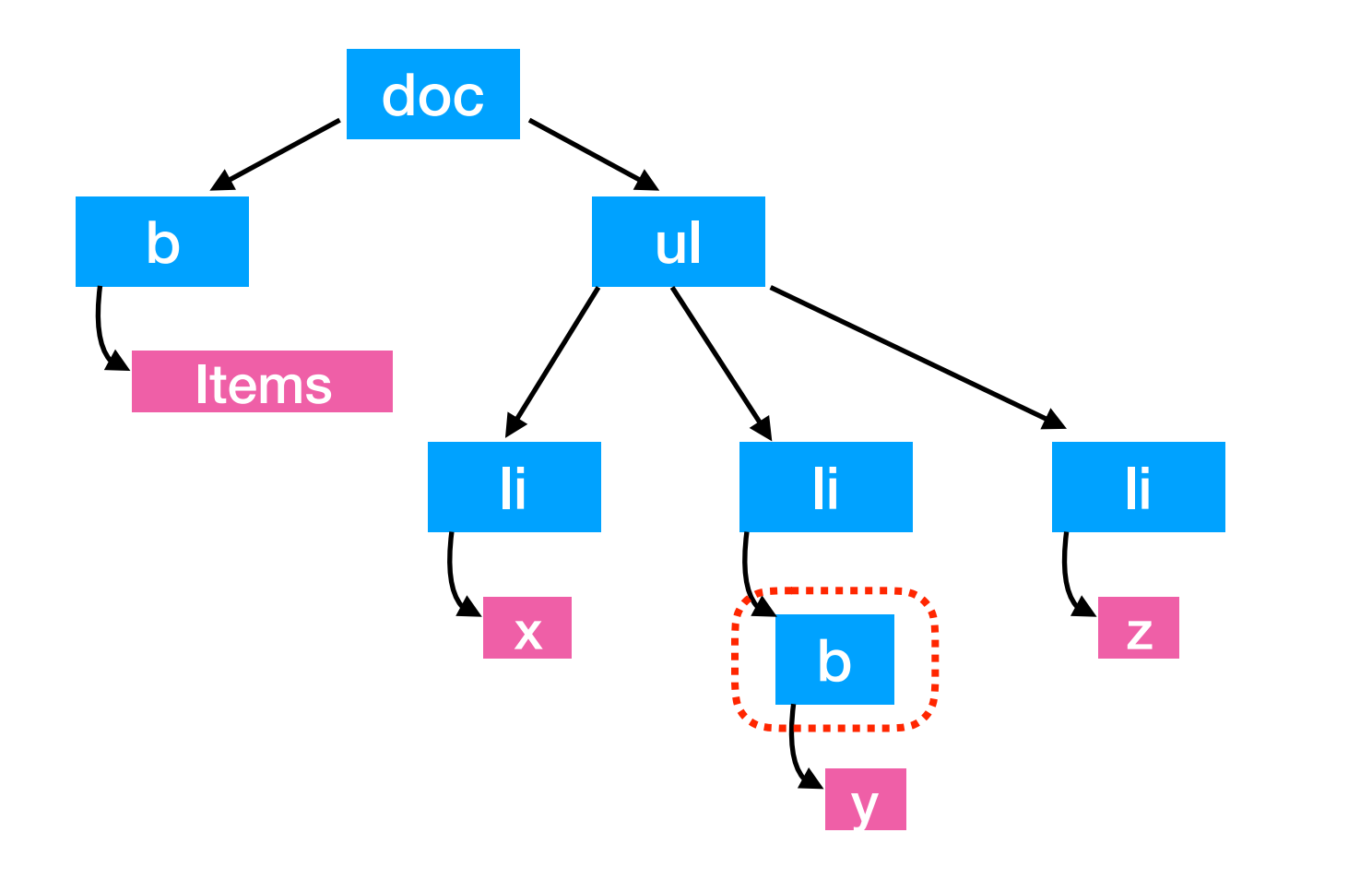

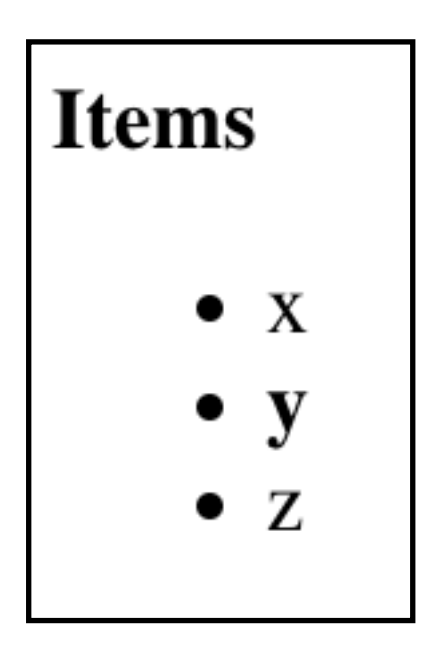

Remember! Elements may contain:

- attributes
- text
- other elements

Remember! Elements may contain:

- attributes
- text
- other elements

[what you see]

#### *please* click **here**

[HTML]

<a href="schedule.html">*<i>please</i>* click **<b>here</b>**</a>

 $link = doc.find("a")$ 

[Python]

Remember! Elements may contain:

- attributes
- text
- other elements

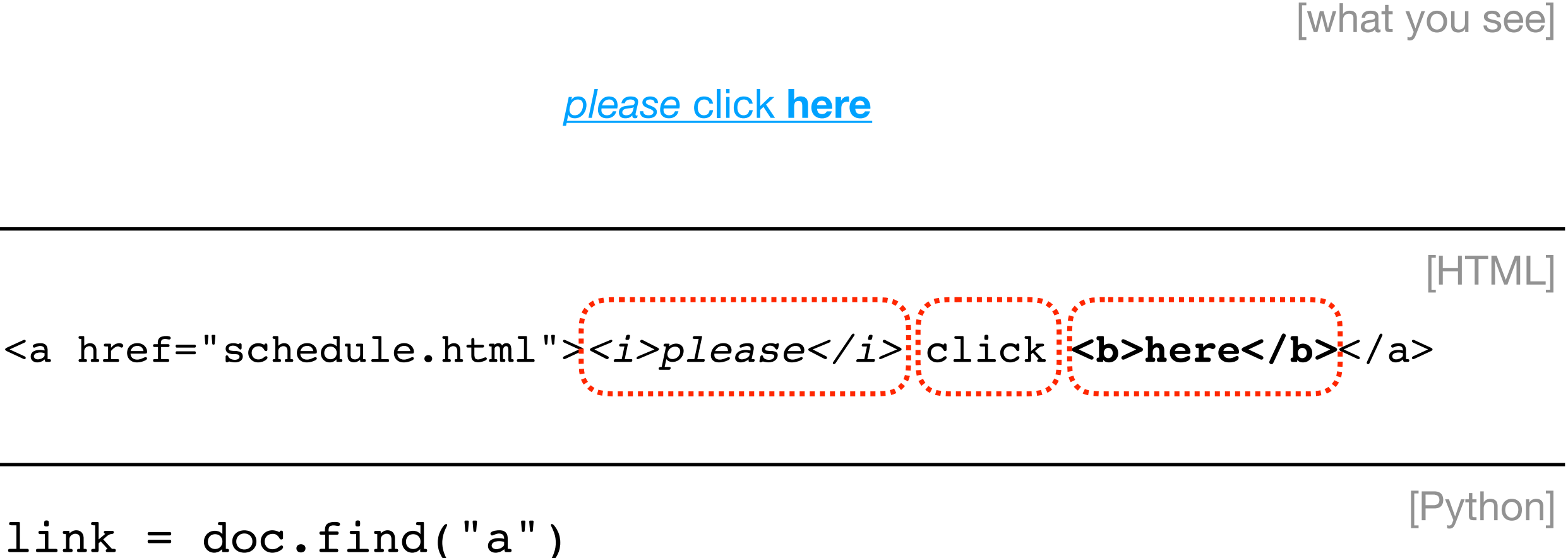

list(link.children)

**Result:** litalic element click text bold element **(list)**

Remember! Elements may contain:

- attributes
- text
- other elements

[what you see]

#### *please* click **here**

[HTML]

[Python]

<a href="schedule.html">*<i>please</i>* click **<b>here</b>**</a>

 $link = doc.find("a")$ link.get\_text()

> **Result:** please click here **(str)**

Remember! Elements may contain:

- attributes
- text
- other elements

[what you see]

#### *please* click **here**

[HTML]

[Python]

<a href="schedule.html">*<i>please</i>* click **<b>here</b>**</a>

 $link = doc.find("a")$ link.attrs

> **Result:** {'href': 'schedule.html'} **(dict)**

# **Outline**

Document Object Model

BeautifulSoup module

Scraping States from Wikipedia

#### Demo Stage 1: Extract Links from Wikipedia

Goal: scrape links to all articles about US states from a table on a wiki page (check this: <https://simple.wikipedia.org/robots.txt>)

#### **Input**:

[https://simple.wikipedia.org/wiki/List\\_of\\_U.S.\\_states](https://simple.wikipedia.org/wiki/List_of_U.S._states)

#### **Output**:

- <https://simple.wikipedia.org/wiki/Alabama>
- <https://simple.wikipedia.org/wiki/Alaska>
- etc

#### List of U.S. states

From Wikipedia, the free encyclopedia

A U.S. state is one of the states of the United States of America. Four states (Kentucky, Massachusetts, Pennsylvi the twenty-first, 1959.

The states are labeled with their U.S. postal abbreviations, their founding date and capitals.

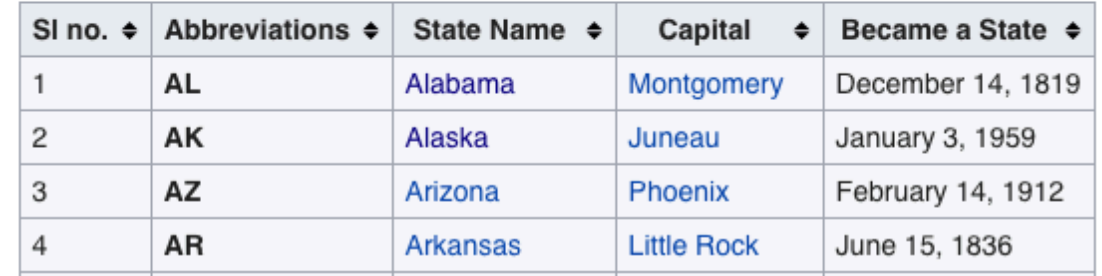

# Demo Stage 2: Download State Pages

#### Goal: download all Wiki pages for the states

#### **Input**:

- Links generated in stage 1:
- <https://simple.wikipedia.org/wiki/Alabama>
- <https://simple.wikipedia.org/wiki/Alaska>
- etc

#### **Output Files**:

- Alabama.html
- Alaska.html
- etc

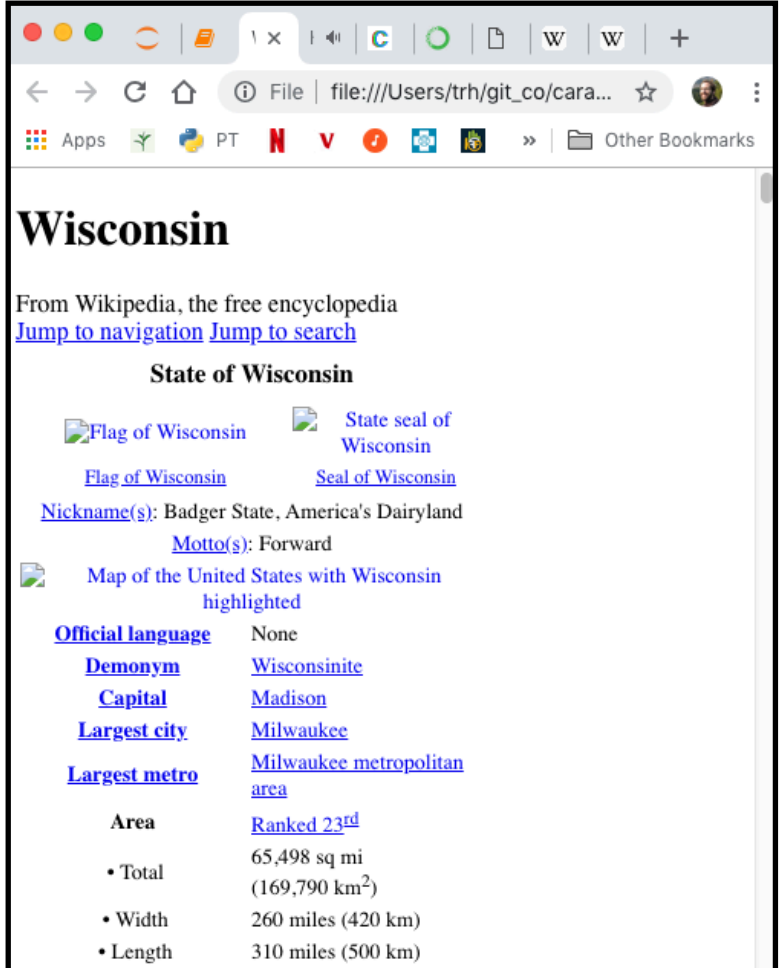

#### Demo Stage 3: Convert to DataFrame

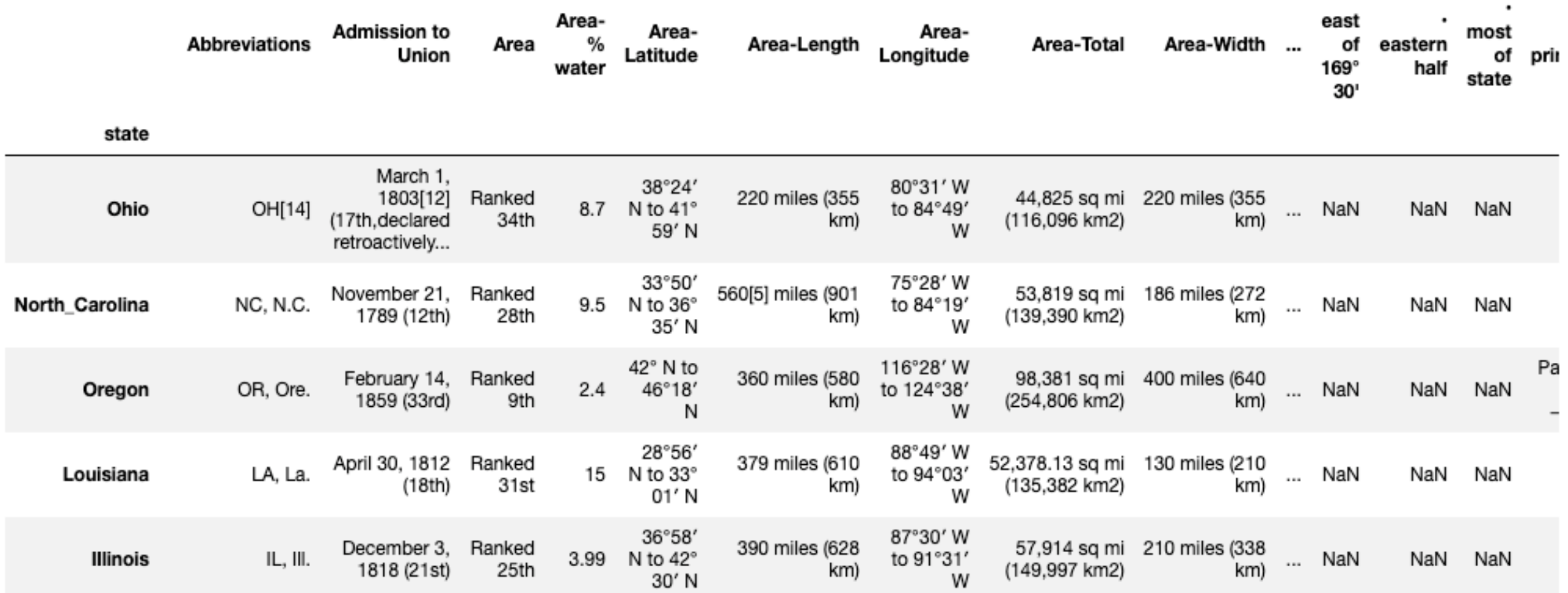